# ҚАЗАҚСТАН РЕСПУБЛИКАСЫ БІЛІМ ЖӘНЕ ҒЫЛЫМ МИНИСТРЛІГІ

Қ.И. Сәтбаев атындағы Қазақ ұлттық техникалық зерттеу университеті

Ақпараттық және телекоммуникациялық технологиялар институты Электроника, телекоммуникация және ғарыштық технологиялар кафедрасы

> Хасен Арайлым Мультисервисті желілерді модельдеу

> > Дипломдық жобаға

# **ТҮСІНІКТЕМЕЛІК ЖАЗБА**

5В071900 – Радиотехника, электроника және телекоммуникация мамандығы

КАЗАКСТАН РЕСПУБЛИКАСЫ БІЛІМ ЖӘНЕ ҒЫЛЫМ МИНИСТРЛІГІ

Қ.И. Сәтбаев атындағы Қазақ ұлттық техникалық зерттеу университеті Ақпараттық және телекоммуникациялық технологиялар институты Электроника, телекоммуникация және ғарыштық технологиялар кафедрасы

> **КОРҒАУҒА ЖІБЕРІЛДІ** Кафедра меңгерушісі тех. гедл. канд, профессор Olds Е. Таштай  $25 x 2019 x.$

Дипломдық жобаға

#### ТҮСІНІКТЕМЕЛІК ЖАЗБА

Тақырыбы: Мультисервисті желілерді модельдеу

5В071900 - Радиотехника, электроника және телекоммуникация мамандығы

Орындаған:

Хасен Арайлым

Рецензия беруші ҚазҰАУ, ЭҮжА каф. меңгерушісі, доктор PhD., қауымдастырылған профессор elleed Ж.С. Шыныбай  $\frac{\pi}{6}$   $\frac{16}{9}$   $\frac{16}{9}$ 2019 ж.

Ғылыми жетекші ЭТжЕТ каф техн. ғыл. докт., профессор Blut Н.Т. Исембергенов 04  $\frac{d}{d}$ 2019 ж.

Алматы 2019

# ҚАЗАҚСТАН РЕСПУБЛИКАСЫ БІЛІМ ЖӘНЕ ҒЫЛЫМ МИНИСТРЛІГІ

Қ.И. Сәтбаев атындағы Қазақ ұлттық техникалық зерттеу университеті Ақпараттық және телекоммуникациялық технологиялар институты Электроника, телекоммуникация және ғарыш технологиялар кафедрасы

5В071900 - Радиотехника, электроника және телекоммуникациялар

#### КОРҒАУҒА ЖІБЕРІЛДІ

Кафедра меңгерушісі техлюди, канд, профессор ОФА Е.Таштай  $\frac{1}{88}$  B  $04$ 2019 ж.

#### Липломдык жоба орындауға **ТАПСЫРМА**

Білім алушы Хасен Арайлым

Тақырыбы Мультисервисті желілерді модельдеу

Университет ректорының "16"10 №1162-6 бұйрығымен бекітілген Аяқталған жобаны тапсыру мерзімі " 46" 04 2019ж.

Дипломдық жобаның бастапқы берілістері: Жұмыс үшін статикалық деректер, маркетингтік зерттеулер, телекоммуникциялық жабдықтарды шығаратын фирманың жарнамалық проспектілері, нормативті жобалық кужаттама.

Дипломдық жұмыста қарастырылатын мәселелер тізімі: Мультисервистік желіге өтудің кедергілері мен ерекшеліктері

а) улгілеу жұмысының жоба құрудағы артықшылықтары;

б) мультисервистік желіні үлгілеу кезінде дұрыс бағдарлама таңдау;

в) казіргі уақытта қарастырылатын мәселелердің зерттелуі және талдауы;

Сызбалық материалдар тізімі (міндетті сызбалар дәл көрсетілуі тиіс) Сызбалық материалдар слайдпен көрсетілген

Ұсынылатын негізгі әдебиет 16

#### дипломдық жұмысты (жобаны) дайындау **KECTECI**

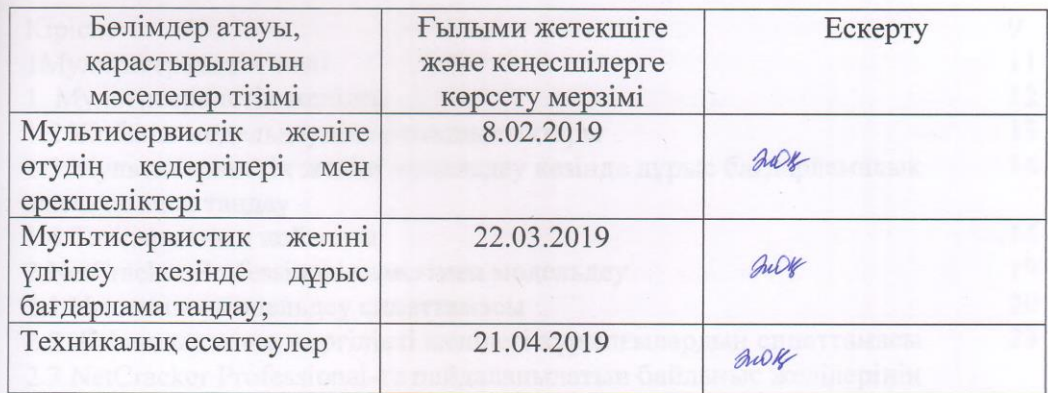

### Дипломдық жұмыс (жоба) бөлімдерінің кеңесшілері мен норма бақылаушының аяқталған жұмысқа (жобаға) қойған

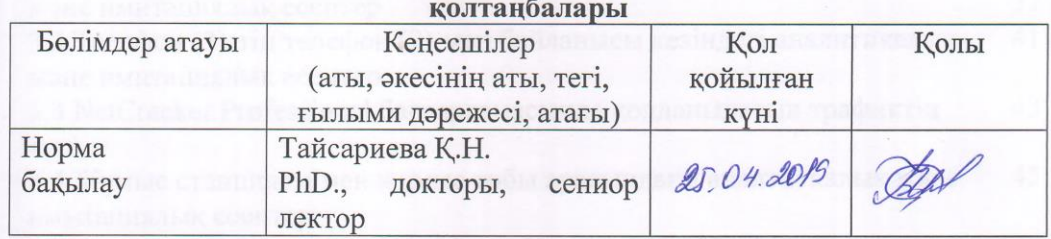

**Ғылыми** жетекшісі  $\mathcal{M}$ 

 $\frac{1}{\sqrt{1-\frac{1}{1-\frac{1}{1-\$ 

Н.Т. Исембергенов

Тапсырманы орындауға алған білім алушы А.Хасен

 $0y$ Күні " $\mathcal{A}$ 2019

# **АҢДАТПА**

Дипломдық жобада мультисервистік желінің үлгісін құру үшін ең тиімді және қолдануға жеңіл NetCracker Professional бағдарламасы таңдалды. Онда бағдарламаның барлық мүмкіндіктері қамтылып, мультисервистік желінің кең ауқымда жұмыс істеуі қарастырылды.

Клиенттер бейнебайланыс, мәлімет, дауыс деректерімен алмасу үшін сервер, коммутататор, жұмыс станциясы, офистік АТС, модем және т.б. құрылғылар қолданылды. Олар арқылы жүретін тарфик түрі, пакеттің көлемі, көршілес пакеттер арасындағы уақыт, оның жүру заңдылығын, профиль түрі: SMTP, POP3, FTP, HTTP, client-server, Database client-server, File client-server, Voice over IP peer to peer т.б. таңдалып белгіленді. Сигналды жақсы тарату үшін, торабтың кез-келген түрі қажеттілігіне байланысты қолданылды.

# **АННОТАЦИЯ**

В дипломном проекте построение мультисервисной модели было выбрано программа NetCracker Professional, так как она являетса лехкой и удобной при работе. В проектируемой модели был охвачен весь спектор мультисервисной сети, с максимальной возможнотью программы.

Для установление видеоконференций, предачи голоса, данных были применены такие оборудование как: сервер, коммутатор, рабочая станция, офисный АТС, модем и т.д. С их помощью передовалось тип трафика и его закон передачи, размер пакета, интервал времени между пакетами, профиль: SMTP, POP3, FTP, HTTP, client-server, Database client-server, File client-server, Voice over IP peer to peer т.д, которых мы указывали в модели сети. Для качественного передачи сигналов применялись разные типы линий связи, с необходимостью их использования.

### **ANNOTATION**

The degree project creation of multiservice model it was chosen the NetCracker Professional program as it is a yavlyaetsa lekhky and convenient during the work. In the projected model all Spector of a multiservice network, from the maximum vozmozhnotyyu of the program was captured.

For establishment of videoconferences, predach of a voice, data were applied such the equipment as: server, switchboard, workstation, office automatic telephone exchange, modem, etc. With their help it was transferred type of a traffic and its law of transfer, the package size, time interval between packages, a profile: SMTP, POP3, FTP, HTTP, client-server, Database client-server, File client-server, Voice over IP peer to peer т.д which we specified in network model. For qualitative signaling were applied different types of communication lines, with need of their use.

# **МАЗМҰНЫ**

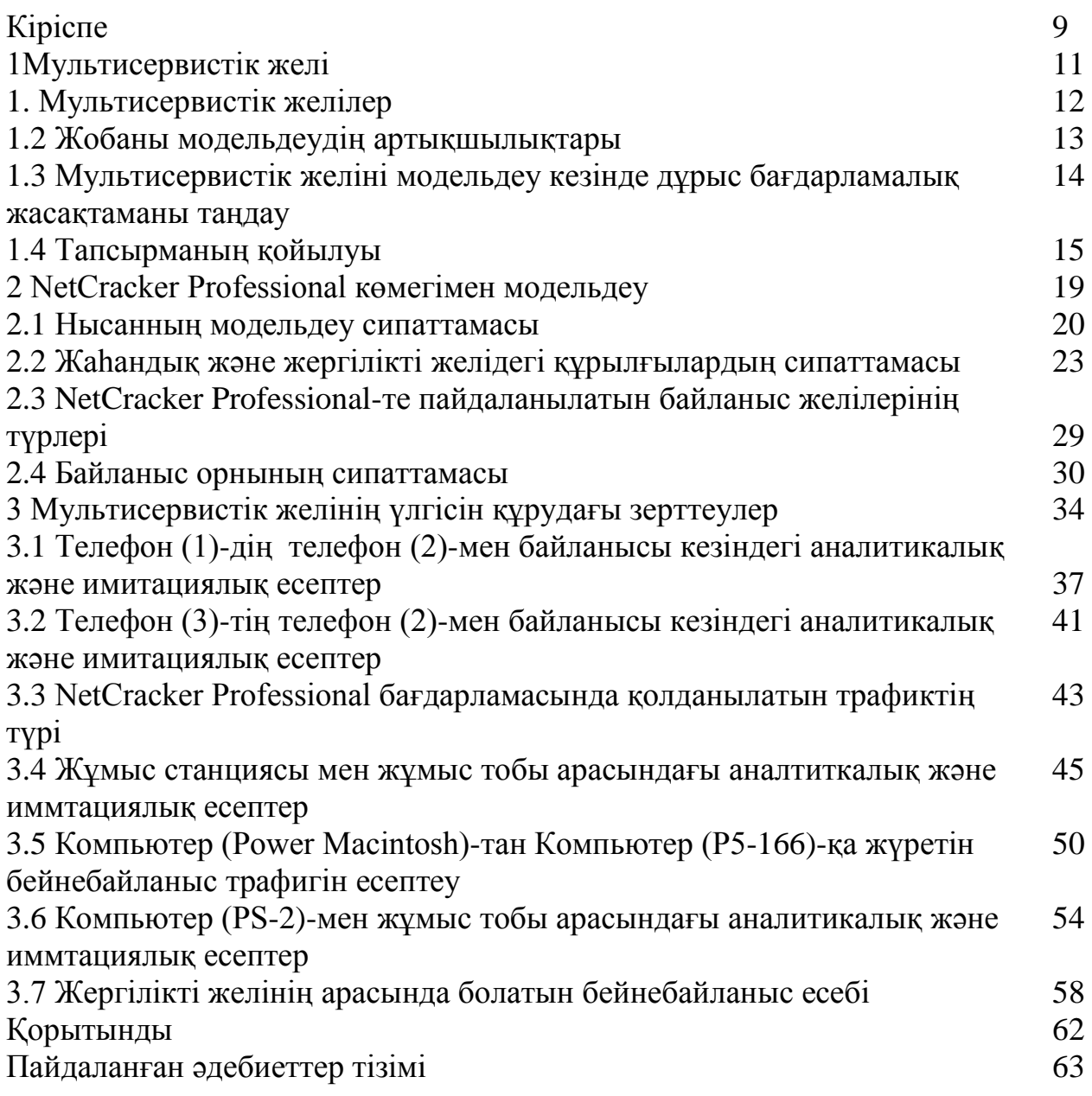

# **КІРІСПЕ**

Мультисервистік телекоммуникациялық желілер трафикті дамытудың тән үрдістерінің бірі болып табылады, бұл жаңа Интернет-қосымшалар санының жылдам өсуімен түсіндіріледі. Сонымен қатар, заманауи және қайта ұйымдастырылған желілік қызметтер, Интернет желісіне қолжетімділігі бар телекоммуникациялық жүйелерге қол жеткізу, конвергенцияның пропорциясына айналады.

Нәтижесінде ірі корпорациялардың корпоративтік желілерінің трафигін талдау және Интернеттегі ірі желілерге қолжетімділік жүргізілді. Статистикаға сәйкес, трафик санақ негізінде есептелуі мүмкін, өйткені ол аудио, бейне ағындарын және т.б. басқаратын мультимедиялық желілердің біркелкі бөлінуін көрсетеді. Бұдан басқа, технологиялар тұрақты түрде IPжелілерінде іске асырылуда, бұл нақты уақыт режимінде жаңа алгоритмдер, хаттамалар мен желілік трафиктің сапасын жақсартуға бағытталған. Бұл жаңа, өйткені көптеген деректер желілері, желілік архитектураның күрделілігі, өрескел деп аталады, деректер желісінің атауы емес, мультисервистік желі деп аталады.

Бірқатар ұйымдар мен кәсіпорындар бірдей тұжырымға келіп, ақпараттың алуантүрлігі, мультисервистік желіні құруға бағытталған технологиялардың толық әлеуетін пайдалану мүмкіндігі олардың тиімділігі мен жылдамдығын едәуір арттыра алады.

Қозғалыс құрылымындағы мұндай өзгерістер оның жұмысын қиындатады, кейде тіпті қателер тудырады және құрылған алгоритмдер мен процестердің аналитикалық модельдеуіне кедергі келтіреді. Сондықтан, бір мезгілде шешіммен модельдеу моделін қолдануға болады, бұл шындыққа ең жақын желінің жұмыс күйінің үлгісін жасауға мүмкіндік береді.

Осы мамандық бойынша бакалавриат алудың максаты мультисервистік желілерде кеңінен қолданылатын имитациялық модель құру және қажетті зерттеулер жүргізу.

Жұмыстың идеясы - мультисервистік желілер үшін телекоммуникациялық жоспар құру арқылы нақты өмірде жұмыс істеу үшін модельдеу моделін моделдеу. Пайда болған телекоммуникациялық жүйелердің әртүрлі шешімдері негізінде желінің жұмыс сапасын бағалауға мүмкіндік беретін функциялар сипатталған.

Модельдеудің негізгі шарттары:

- трафикті басқару ерекшеліктерін, көп қызметтік хаттамаларды, басымдықтар механизмін, деректер базасын зерттеу;

- Көп қызметтік желілерді құру процесін зерттеу, негізгі құрылымды жобалау, деректерді беру үшін қолданылатын заманауи технологияларды талдау;

- имитациялық модельдеу моделінің негізінде желінің сапасын бағалау бойынша анықтамаларды таңдау;

- желіні жобалау кезінде туындайтын кемшіліктерді жою, заманауи қалыпты технологиялар мен жаңа технологияларды пайдалана отырып, дизайн және жаңа коммуникация әдістерін іздестіру;

- экономикалық шығындарды төмендету, конструкция кезінде пайда болған түрлі аспаптық параметрлердің компактингтік комплекстерін өңдеу жолымен өнімділікті арттыру жолдарын іздестіру;

- аналитикалық және симуляциялық есептерді салыстыру, сондай-ақ осы айырмашылықтарды есептеу.

NetCracker - мультисервистік телекоммуникациялық жүйелерді модельдеу үшін модельдеу моделінің көзі.

NetCracker® Mobility Network желілік модельдеудің қалай жүзеге асырылып жатқаны туралы алынған нәтижелердің үлгілік ғылыми жаңалығы және өзектілігі. Мультисервистік желіні имитациялау ұсынылған трафиктің барлық спектрін қамтиды және модельдеу моделінің мүмкіндіктері көрсетілді. Нәтижесінде ол зертханалық, курстық жұмыс немесе жоғары оқу орындарында есеп-графикалық жұмыс ретінде пайдаланылатын болады, ол студенттер туралы желі туралы кең көлемді ақпарат алуға мүмкіндік береді және желі құруға және жұмыс орнында көмек көрсету үлгісі ретінде пайдаланылатын болады. Осы үлгідегі жұмыс орнында орналасуы демеушілерге олардың болашақ жобалары қалай жұмыс істейтінін айтады. Сондықтан адамға нақты өмірде қателерді болдырмау және миллиондаған долларларды ақшаны үнемдеу үшін мұны жасауға мүмкіндік береді.

## **1 Мультисервистік желі**

Multiservice желісі дау, бейне, деректерді беру және деректерді беру (IP) қамтамасыз ететін жүйе. Бұл оның әмбебаптығы мен әмбебаптығын көрсетеді. Бұл ақпараттың қалыпты телефон желісінде берілуін қамтамасыз етеді. Бұл оны пайдаланудың кең мүмкіндіктері бар екенін көрсетеді. Бұл пакеттік коммутация, бейнеконференцбайланыс, IP телефония, кең жолақты Интернетке қол жеткізу, интерактивті теледидар, веб-қызметтер, телефон және телеграф байланысы, сандық арна арқылы тіркелген жылдамдық, QoS (қызмет көрсету сапасы), LAN (жергілікті калькулятор). желі), виртуалды ұйымдастыру желісін біріктіру. Бұл көптеген компаниялар мен ұйымдар тарапынан талап етілетін өсіп келе жатқан желі.

Болашақта телефон желісін кәдімгі пайдалану осы желімен алмастырылуы мүмкін және бұл процесс біртіндеп дамып келеді. Деректерді бір жолға жіберу (арналарды ауыстыру), олардың құны төмен, бірдей технологиялар мен стандарттар орталықтандырылған басқаруды қамтамасыз етеді. Алайда, коммутация сапасының арналары бар ескі желі арқылы өтетін мультисервистік желі, жоғары сапалы ақпаратты бере алмайды. Мұны нақты уақыттағы бейне қоңырауларда көре аласыз. Бірақ бұл негізгі қажеттілік, даму күйіне көшу, мультимедиа деректерін кешенді беру, жұмысқа икемділік және клиенттің өтініші бойынша кең функционалдылықты жасау. Оның негізгі ерекшеліктері:

- әртүрлі қолданбаларда әмбебап әмбебаптық;

- қолданылатын технологиялардың түріне қарамастан кең және жоғары сапалы ақпарат алудың икемділігі;

- деректермен алмасу кезінде пайдаланушы мен жіберуші арасындағы мөлдір байланыс;

- Қажетті синхрондау, күрделі конфигурациялау арқылы нақты уақыт ауқымында көпшілікке ақпараттар жіберу мүмкіндігі;

- жеке тұлға (ашық қолжетімділікпен байланысу мүмкіндігі).

Телекоммуникация саласының осы мүмкіндіктерінің кемшіліктерінің бірі - оператордың бизнес-моделін толықтай жаңғырту және сапалы мультисервистік желіні құру үшін жоғары гигабайттық инфрақұрылым құру. Жердің географиялық орналасуына, халықтың тығыздығына және желінің қауіпсіздігіне назар аудару керек. Барлық коммуникация компьютерлендірілген және телефонның төменгі жағынан өзгертілген. Бірақ мұндай желіні құру үшін көп ақша қажет.

# **1.1 Мультисервистік желілер**

Мультисервистік желіні жобалау кезінде оның қанағаттанарлық жұмысын, оның құрылымын және оны жаңғыртуын бағалау үшін болашақта жарамды нұсқа табуымыз керек.

Негізгі және тарату деңгейлерін жобалау басты мәселе болып саналады. Бұл бірнеше факторларға байланысты: көп сервистік трафикті ұсыну кезінде ескі желілерді пайдалану (ескі техникалық шешімдерден көп сервис желісін құру кезінде) немесе бүкіл желіні қайта құруда техникалық жабдықтарды оңтайлы пайдалану. Негізгі шығындардың және желінің пайдалану шығындарының ең аз мөлшері болуы керек, ал ақпараттық ағындар мен бөлу жүктемесін бөлу ең аз капитал құнынан аз болуы керек. Жұмыстың сапасын екі бөлікке бөлуге болады. Сигналдың сапасын және қызмет көрсету сапасын орнату. Ең алдымен, сигнал сапасының сапасы төмендегідей: кідіріс, шуыл және пакеттің жоғалуы. Қызмет көрсету сапасы қолданбаңыздың ортасына қарай әртүрлі болуы мүмкін. Бұл желіде қолданылатын бейне қосылымдарының санын және желі үшін талап етілетін өткізу қабілеттілігінің салдарынан болуы мүмкін.

Іс жүзінде, желінің сапасына қосымша, оның құрылысы бойынша шығындар, сондай-ақ пайдалану шығындары есептеледі.

Бұл көптеген белгісіздіктерге алып келеді және, өз кезегінде, мультисервистік желіні ұтымды жобалау үшін дұрыс шешім табуды қиындатады. Өйткені клиент оны жасау барысында дұрыс жұмыс істеу қиын. Мультисервистік желілердің сапасы әртүрлі адамдардың өмір сүру жағдайына байланысты. Ең алдымен, бұл желінің құрылысына және оны пайдалану мүмкіндіктеріне, сондай-ақ байланыс операторларының және байланыс операторларының тұтынушыларына инвестициялар. Сондықтан, қолданыстағы мультисервистік желілерді жобалау және пайдалану тұтынушылардың және қызмет көрсетудің түрлі операторларының мүдделерінде қалады.

Көп қызметті желілердің жоғары сапалы дизайны үшін барлық желілік талаптарды ескеру қажет. Сондықтан жобаны жасамас бұрын үлгіні жасауыңыз қажет. Бұл жоба барысында және жобаны іске асыру кезінде қателерді жоюға, сондай-ақ жаңа технологиялар мен құрылғыларды зерттеуге және айтарлықтай қаражатты үнемдеуге мүмкіндік береді.

Қазіргі уақытта көп сервистік желілерге ауысу кезінде оның талаптарын толықтай қанағаттандыратын бағдарламалық жасақтама модельдеу бағдарламасы жоқ. Бірақ бұл негіз және болашақ даму болғандықтан, сіз модель жасай аласыз, және кейбір бағдарламалар бар, кейбіреулері бар. Оларды жобалау ортасында модельдеуге болады.

Модельдеу моделінің арқасында біз зерттелетін жүйенің үлгісін жасап, онда болатын процестерді тексере аламыз. Тәжірибе арқасында біз болашақ жобадан деректер жинаймыз.

Модельдеу:

- белгілі бір жерде қымбат немесе арзан тәжірибе жасау қажет болғанда;

- Талдау моделі жасалмайды, өйткені жүйеде нақты уақытты, себептерді, келіспеушіліктерді, стереотиптерді, стохастикалық (кездейсоқ) айнымалы болуы мүмкін емес;

- Жүйенің нақты уақыт режимінде қалай жұмыс істейтінін көру керек болғанда.

Модельдеу үлгісі жүйенің нақты уақытта қалай жұмыс істейтінін көруге мүмкіндік береді. Сондай-ақ, қосымша түрдегі уақытты басқаруға мүмкіндік береді: бір жағдайда ағынды процестерді бәсеңдету үшін, ал екіншіден - баяу өзгеретін жүйелер жұмысын жеделдету. Қауіпті немесе қымбат заттармен тәжірибе алмаған кезде.

## **1.2 Жобаны модельдеудің артықшылықтары**

Модельдеуді пайдалану басқа әдістерді пайдаланумен салыстырғанда жүйе мен эксперименттерді пайдалану үшін бірқатар артықшылықтар береді.

Дәлдік Желіні жобалау елеулі шығындарға әкеледі, ал модельдеу тек қана сәйкес бағдарламалық жасақтама пакетіне шығындалады.

Уақыт Телекоммуникациялық жүйелердің даму жылдамдығын ескере отырып, шын мәнінде, жаңа желінің тиімділігін бағалау үшін бірнеше жыл қажет. Модельдеу моделінде бұл жаңа желінің тиімділігін бағалау үшін қажетті минуттық өзгерістерді береді.

Қайтарылған. Қазіргі уақытта кәсіпорындар мен операторлар технологияларды дамытуға байланысты технологиялардың өзара әрекеттесуіне жедел жауап беруді талап етеді. Модельдеу моделін қолдана отырып, ең жақсы опцияны табу үшін әртүрлі параметрлермен тәжірибелердің шексіз санын орындауға болады.

Аяқталды. Дәстүрлі есептеу математикалық әдістері абстракцияның жоғары деңгейін қолдануды және маңызды бөлшектерді ескеруді талап етеді. Модельдеу қалыпты жүйенің құрылымын, оның процестерін, формулаларын және қатаң математикалық тәуелділіктерін сипаттауға мүмкіндік береді.

Көріну Модельдеу моделінің уақыттық жүйесі жұмыс үрдістерін қадағалауға, оның құрылымын графикалық түрде сипаттауға және нәтижелерді көруге мүмкіндік береді. Төменде әріптестер мен клиенттерге жобаның болашағын көруге мүмкіндік беретін анимацияның үлгісі берілген.

Көпфункционалды. Модельдеу сіз кез келген салада проблемаларды шешуге мүмкіндік береді. Нақты өмірге және нақты объектілерге әсер етпестен, модельдің әрбір жағдайын дәл және тиімді түрде сынап көріңіз. Жоспарға сәйкес біз болашақ жобаны тексеріп, дұрыс шешім таба аламыз.

### **1.3 Мультисервистік желіні модельдеу кезінде дұрыс бағдарламалық жасақтаманы таңдау**

Бүгінгі күні компьютерлер мен мультисервистік желілердің барлық түрлерін модельдеу үшін ең қолайлы және дамыған желілерде модельдеу процестері NetCracker Professional - өте танымал NetCracker Technology компаниясы. Бұл бағдарлама әртүрлі: OPNET Technologies NET-Simulator бағдарламалық жасақтамасынан бірнеше артықшылық береді. Өйткені олар тек пакеттік коммутация, маршрутизаторлар, қосқыштар, желілік және арна топтарының қабаттары, сондай-ақ NetCracker Professional және коммутациялық коммутация пакеттерін ауыстырады. OSI төрт қосымша деңгейі қамтамасыз етілді. Дәлдігін арттыру. Енді осы бағдарламалық жасақтама көмегімен төмендегі мәселелерді шешуге болады: желілік топология мен жүктеменің өзгеруіне, өткізу қабілеттілігінің өзгеруіне, желілік топологиядағы өзгерістерге, өткізу қабілетіне тәуелділікке, желілік топологияға және жүктеуге байланысты, өткізу трафигін білу жолдарының өткізу қабілеттілігін арттыру үшін оң хаттамаларды қалай таңдау керек мультисервистік желі арқылы таратылатын дұрыс шешім болып табылады. Осылайша, оған жұмсалатын ақша көлемін ескере отырып, оңтайлы желіні құруға болады.

Сондай-ақ, графика түрінде жасалған желі диаграммасын, сондай-ақ осы типтегі барлық қазіргі заманғы бағдарламаларды құруға мүмкіндік беретін құралдармен жабдықталған. Олар инфрақұрылым элементтерінің арнайы кітапханасында орналасқан. Ол әртүрлі өндірушілерден нақты модельдері бар есептеуіш және телекоммуникациялық құрылымдардың кең спектріне ие. Пайдаланушылық құрылымдардың моделі кітапханаға кітапхана элементтерінің параметрлерінің деңгейін реттеуге, желіге жақын үлгіні құруға, шаблонды құруға және құрылған объектілер классын ескеруге мүмкіндік береді. Графикалық пайдаланушы интерфейсі - жұмыс жүктемесі тапсырмасы және ішкі желілік топологиямен әрекеттесу үшін модуль. Бұл желінің жеке бөліктерін айналдыруға мүмкіндік береді, бұл максималды қолайлылықты, белгішелер суреттерін пайдалану механизмін қамтамасыз етеді. Егер сызықтың ортасы экранда көрсетілсе, ол көптеген кестелерде, деректер жиынтығында немесе пайызбен пайдаланылады. Желілік жобаны модельдеу кезінде анимация процесін қолдануға болады. Суретті құлыптауға немесе бөлуге, анимация кескінін бұруға және оны қалпына келтіруге болады.

NetCracker 5000-нан астам түрлі жинаушылардың үлкен дерекқорына ие: қайталағыштар, ажыратқыштар, қосқыштар, желілік адаптерлер, серверлер. Сондай-ақ әртүрлі бағдарламалық жасақтама құрылғыларын жүктеу мүмкіндігі бар. Интернетке және өндірушінің серверіне бару арқылы деректеріңізді оңай жаңартуға болады.

Әрбір құрылым деректердің толық жиынтығымен түсіндіріледі: құрылғы жылдамдығы, кідіріс, пакетті сүзу жылдамдығы мен бағыты,

қолданылатын хаттамалардың түрі мен саны, порттардың саны, олардың жылдамдығы, интерфейс стилінде пайдаланылатын адаптер және т.б. Аппараттық және бағдарламалық қамтамасыз ету мүмкіндіктері келесі үлгі жасауға мүмкіндік береді: клиент сервері, VLAN (виртуалды жергілікті желі), интернет, сымсыз желілер, ғаламдық желі және т.б.

Жүктеу торы қалыпты деректер ағынымен немесе дыбыстық және бейне ағынымен сипатталуы мүмкін. Бұл тапсырмаларды жүктеп алу үшін жіберген кезде жіберуші - станция, қабылдау станциясы және берілетін трафиктің түрі көрінеді. Ол пакеттік өлшемді, іргелес пакеттер арасындағы уақытты, оның заңдылығын, хаттаманың түрін қамтиды: SMTP, POP3, FTP, HTTP, CAD / CAM клиент-сервер, дерекқор клиент-сервер, файлдық клиентсервер, IP үстінен тең-теңдік дауысы. таңдалуы және таңдалуы керек. Олардың түсі басқа хаттамалардан трафикті бөлу үшін түрлі хаттамаларға байланысты. Олардың арасындағы бағыт, қозғалыс жылдамдығы және аралық трафиктің негізгі сипаттамалары жуық.

NetCracker есептеулердің нәтижелерін алу үшін жетілдірілген құралдар бар. Әдетте, барлық желілік компоненттерден нақты жалған нәтиженің деректерін жүктеу, нәтижені есептеу, файлдарды HTML-ге экспорттау 1-2 минутты алады. NetCracker желілік құрылымдар арасында байланыс орнатуды тоқтатуға және қалпына келтіруге мүмкіндігі бар. Бұл бір мезгілде серверді бұзып, серверді шамадан тыс жүктеп, арнаны шамадан тыс жүктеп, басқаша сценарийлерді модельдеуге мүмкіндік береді. Желінің әкімшісі үшін бұл функция өте маңызды, өйткені өткен жұмыс тек жақсы жұмыс істейді, бірақ құрылғы сәтсіз болғанда да. Үлгінің нәтижелерін талдау кезінде ішкі жүйенің үлгісі деректерді өңдеу сипаттамаларын есептейтін және пішінде ыңғайлы нәтижелер беретін деректер жиынтығы болып табылады. Бұл ішкі жүйенің күші көбінесе қозғалыс туралы ақпаратқа байланысты.

# **1.4 Тапсырманың қойылуы**

Әкімшілер желілерді құру және оларды дұрыс басқару үшін келесі мәселелерді шешуге қабілетті болуы керек.

Ұйымдастыру құрылымын өзгерту. Жобаны жасаған кезде, бағдарламалық жасақтаманы беретін және торлы архитектураны жасайтын әзірлеушілерді бөліп көрсетудің қажеті жоқ. Ақпараттық технологияларды қолданатын көптеген компаниялар желілік операциялар мен есептеу жүйелерін басқару үшін түрлі топтарды пайдаланады. Бірақ екі топта жұмыс істейтін жалғыз адам - ақпараттық жүйелердің директоры. Нәтижесінде топтар арасындағы келіспеушіліктер тиімді шешімдерге әкеледі. Бұл үшін желілерді жобалау және дайындау кезінде әр түрлі профильде жұмыс істейтін мамандарды бір командаға біріктіру қажет.

Экономикалық пайда құны. Желінің құны серверді, жұмыс станциясын, дизайнды, техникалық қызмет көрсету персоналын және оқу шығындарын қамтиды. Сонымен қатар, негізгі желілерден шағын компьютерлерге дейін желінің кеңею құнын қарастырған жөн. Деректер ағыны желіге үлкен болғандықтан және оны өңдеу үшін қажетті уақыт аз болуы керек.

Желіні тексеру. Жобаның басынан бастап маңызды сынақтар жүргізу қажет. Қабылданған шешімдердің дұрыстығын бағалауға мүмкіндік беретін бастапқы желіні құру қажет. Осындай адамның көмегімен қателерді ескеріп, әртүрлі архитектуралық құрылымдардың жұмысын анықтай аласыз. Дизайнерлер пайдаланушыларға жүйенің жұмысын бағалауға мүмкіндік береді.

Хаттамаларды таңдау. Кескін сызығын дұрыс таңдау үшін әртүрлі хаттамалар жиынын бағалау қажет. Жұмысты оңтайландырудың арқасында тордың немесе партиялық бағдарламалардың біреуі басқа бағдарламаларға әсер етпеуі керек

Жеке орынды таңдаңыз. Ең алдымен, пайдаланушылардың орналасқан жерін, олардың ғаламдық желі байланысын, бірдей желіні анықтауыңыз қажет. Сондықтан, жұмыс станциясының орналасуы үшін сервер, коммутатор таңдалады.

Дағдарыс уақытын есептеу. Әрбір бағдарламаның ұзақтығын және ең көп жүктеме уақытын анықтаңыз. Төтенше жағдайлардың желіде пайда болатын әсерін білу кәсіпорынның үздіксіз жұмыс істеуі үшін резервтің қажет болу-болмауын анықтауы керек.

ынақ желісі. Желіде жүктемені анықтау үшін, әр түрлі бағдарламалардың жұмысында қандай да бір кешіктіруді, қателерді және оларды жою жолдарын білу үшін нақты жобада тексеру керек.

Опцияларды талдау. Біз желіні талдап, оны пайдаланудың әртүрлі әдістерін талдауға тиіспіз. Жалпы деректерді басқару қосымша орталық жүктемені білдіреді, ал орталықтандырылған есептеу жұмыс топтарында IEE жетілдірілуін талап етуі мүмкін.

Желілік әкімшілер бағдарламалық жасақтама мен аппараттық компоненттердің кең ауқымын қолдана отырып, жоғарыда аталған мәселені шешуге тырысады.

Алғашқы мысал - желілік мониторлар, анализаторлар, оның жұмысын бақылайтын генераторлар. Бірақ монитор немесе анализатормен желінің өнімділігі белгілі бір сайтта ғана мүмкін. Нысан қандай да бір себеппен жоқ болса не істей алады? Себептер әртүрлі болуы мүмкін: желіні пайдалану ортасын тексеру мүмкін емес, жобаны құру үшін қажет жабдықтың жоғары құны, желіні өзгерту немесе өзгерту мүмкін емес және т.б.

Келесі қадам - модель құру және тексеру жүргізу. Осылайша, біз модельдің архитектурасын зерттеп, қажетті түзетулер жасап, параметрлерді өлшейміз. Бірақ бұл модель қажетсіз асқынуларсыз нақты нысанға өте жақын болуы керек.

Желілік модельдеу үшін қажет бағдарламалардың күрделілігі мен функционалдылығында елеулі айырмашылықтар бар. Нарық секторында 129 нан 40 000 долларға дейін (қосымша модульдердің құнын ескере отырып) бағаларды таба аласыз. Дегенмен, бағдарламалардың ешқайсысы дайын өнім

ретінде қарастырыла алмайды, өйткені ешкім жобаланған жобаны немесе жобаны дәл тексере алмайды. Оның үстіне, бағдарламада жұмыс істеу және одан үйрену үшін оған уақыт пен ақша қажет. Содан кейін, алайда, нақты модель алтыдан тоғыз айға дейін жасалуы мүмкін, бірақ бұл кішігірім жоба. Бағдарламаның модельдеу кезінде бағдарламаның не екенін білу үшін оның қасиеттерін есте ұстау қажет. Бағдарлама графикалық түрде басталады және қажетті құрылғылар кітапханадан шығарылады. Байланыстың түріне байланысты, DAC немесе GIS (кең жолақты) құрылғылар жылдамдықта өзгереді және желі мониторы туралы қосымша ақпаратпен толықтырылады.

Барлық ақпаратқа сәйкес бағдарлама математикалық теңдеулерге негізделген. Өкінішке орай, бастапқы ақпарат бір немесе екі қате болса, ол бүкіл жобаны бұзады.

Бір бағдарлама жергілікті желіні басқаруға арналған, екіншісі аймақтық желіні басқару. Басқа түрлері қарапайым желілік схемаларға мүмкіндік береді, ал қалғандары ғаламдық желілерді жан-жақты талдауға мүмкіндік береді.

Алайда, бағдарламалардың бірі жобаның барлық конструкциялық ерекшеліктері қамтуы мүмкін емес, сондықтан сіз желі үлгісін түзудеміз болса, сіз кейбір бағдарламаларды сатып алу және орнату қажет. Кейбір бағдарламаларда бірдей функция бар, сондықтан оларды сатып алудың дұрыс жолын таңдауға тура келеді. Бұдан басқа, модельдеу желілерінде олар кейбір функциялармен шектеледі: жиілікке әсер ету, операцияның басымдығы, қызмет көрсету деңгейі. Егер қазіргі уақытта техникалық қызмет көрсету үшін қандай құндылықты анықтасақ, оны алып тастауға болады. Тағы бір маңызды мәселе - IP бойынша дауыс беру әдісі. Модельдеу моделін жасау үшін бағдарламалық жасақтама әзірлеушісі өз өнімдеріне деген сұранысты арттыру үшін Интернеттегі VoIP мәселесіне көп көңіл бөлуге тырысады. Көптеген компаниялар Интернеттегі хабар алмасу туралы сөз болғанда, магистральдың қай бөлігін желіде екенін білгісі келеді. Сонымен қатар, ол жаңа технологияларды, Gigabit Ethernet және IP телефониясына көңіл бөлуге тырысады.

Модельдеу моделінің функциясы оған енгізілген хаттамалардың жұмысына байланысты. Осы мақсат үшін қолданылатын хаттамаларды жеті қабатты OSI үлгісімен анықтау керек. Өйткені, деңгей неғұрлым төмен болса, соғұрлым дәлірек болады.

Электромагниттік кабель дифференциалды кешігіп электромагниттік импульс сигналы кідірісін, басылу және әлсіреуі оптикалық талшықты жарық импульсінің жоғалту және т.б. D. модельдеу осы сипаттамаларын ескере отырып асқыну моделін әкелуі мүмкін -. Екіншіден, физикалық модельдеу назарға көптеген факторлар маңызды ортаны қабылдауға мүмкіндік береді имитациялау және сайып келгенде оның есеп берушілігін жояды. Модельдің күрделілігі мен оның шындықтары арасында ымыраға келу керек.

Дегенмен, жиі желідегі процестерді толық зерттеу қажет емес. Мысалы, біз IEEE 802.3 Ethernet тарату ортасының физикалық және геометриялық сипаттамаларын сипаттай аламыз. Егер бізде Ethernet нақты желіде барлық тиісті ұсыныстары бар болса, онда бұл функцияның физикалық және деректер байланысының қабатының бірқалыпты жұмысын қамтамасыз етеді. Бұл жағдай бір арналы соқтығысуды анықтау мәселесін жояды. Көптеген коммерциялық өнімдерде қолданылатын аналитикалық модельдеу мен имитациялық модельдеу арасындағы айтарлықтай айырмашылық бар.

Аналитикалық үлгілеу процесі - алдын ала анықталған математикалық тәуелділіктің негізін есептейді және осы модельге ғана жолды көрсетеді. Модельдеу - желілік хаттамалар арқылы жобаны дәл анықтауға әрекет. Бізде қандай жобаның түрі болса, қолданылатын хаттамалар, есептеуіш жүйелер, теңдеулер аналитикалық модельдеуден бірдей.

Үлгіні бағдарлама тәуелділіктерінен қалай жоюға болады?

Дайын өнімнің құны ұсынылған мүмкіндіктерге байланысты төмендейді. Бұған үлгіні құрастыратын адамдардың, еңбекақы төлеудің, жалға берудің және т.б. жалақы төлеу кіреді. ,

Әмбебап бағдарламаны құру үшін сіз танымал хаттамаларды енгізуіңіз және жаңартуыңыз керек.

Қажет болса, тек қажетті алгоритмдерді енгізу керек.

Шын мәнінде, модельдің дәлдігі зерделенген хаттамалар бойынша жұмысты модельдеу дәлдігімен анықталады. Бұл үлгінің сипаты басқа үлгілерге қарағанда артықшылығы.

Модельдеу модельдеу моделі келесі әкімші сұрақтарына жауап беруі керек:

Әр арнаның орташа және нақты уақыттық жүктемесі;

- байланыс түйініне ілесетін парцелдің орташа уақыты;

- пакеттің жеткізілу жылдамдығы және оны кез келген желіге ауыстыру;

- қанша пакет жоғалған және кеш болды;

- құрылғы қаншалықты тез пакетті құрастырады;

- Қабылданбаған қоңыраулардың саны.

Multiservice Network NetCracker Professional бағдарламасын жасау кезінде келесі мәселелер шешілді.

- мультисервистік желі;

- NetCracker Professional объектілі модельді таңдау;

- көп сервистік желіні модельдеу бойынша зерттеулер;

## **2 NetCracker Professional көмегімен модельдеу**

Модельдеу моделі ретінде менде бір компанияның екі кеңсесі бар. Олар бір-бірінен бір шақырым қашықтықта орналасқан, ал ғаламдық желі Интернетке қосылған. Жаһандық желі ретінде мен басқа құрылғының сайтын қолданамын. Бөлінетін трафик экспоненталық заңға тәуелді. Мен модельдеу моделімді кең көлемде іске асырдым және көп сервистік жүйелердің толық ауқымын енгіздім. Трафик тек ғаламдық желіде ғана емес, жергілікті желіде де бар. Бұл NetCracker Professional кеңжолақты трафикті барынша пайдалануды көрсетеді. Мен модельдеудегі қателерді жоюдың ең жақсы жолдарын табуға тырыстым. Бұл модель енді жоғары оқу орындарында өзінің орны мен тәжірибесін табуға мүмкіндік беретініне сенімдімін.

### **2.1 Нысанның модельдеу сипаттамасы**

2.1 суретте мультисервистік құрылғылардың өзара әрекеттесу, деректерді беру және беру жолдары көрсетілген. Перифериялық құрылғылар, терминалдар, АТС, серверлер, компьютерлер, мультиплексорлар және т.б. Мұнда көптеген пакеттік коммутация функциялары бар.

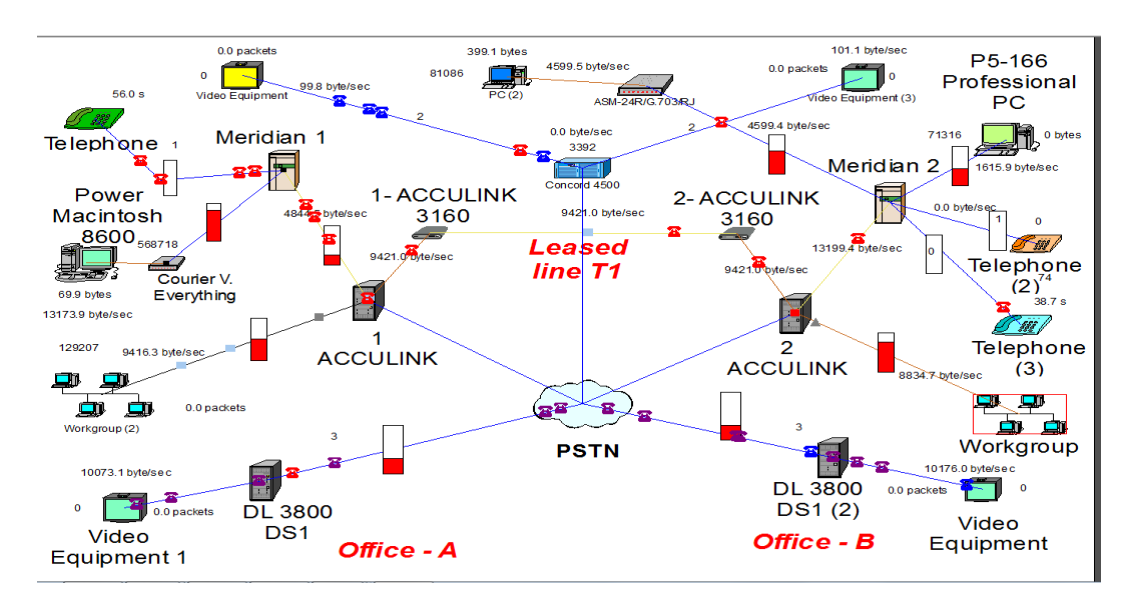

Сурет 2.1 - Жаһандық тәртіпте мультисервистік желінің бейнелі моделі

Ғаламдық желі туралы айтатын болсақ, бұл компьютерлер арасында деректер алмасудың үлкен көлемін қамтитын автоматтандырылған құрылғылар желісі.

GET менің үлгімде тек жеке компания үшін байланыс арнасынан тұрады. Бірақ әдеттегі жағдайда ГАЖ жеке JET-ларды бір-бірімен байланыстыруға арналған. Бір жағынан - сыртқы ГЭС-нен шығуға арналған маршрутизатор, ал екінші жағында DHI-ді бір-біріне қосу үшін қосқыш. Негізгі бағдарламалық жасақтама хаттамаларына TCP / IP, TCP, UDP, HTTP, FTP кіреді. ГЭС көптеген жекеменшік желілерден тұрады. Сондықтан оларда әртүрлі сапалы байланыс желілері және құрылғылардың тізімі бар. Арна және магистральдық желілер, байланыс түйіндері деп аталады, автоматтандырылған құрылғыны құрылғыға тасымалдау деректері. Жүздеген, кейде мыңдаған шақырым жол. Әдетте жолдар сапасыз, әдетте ескі. Кейбір жағдайларда жергілікті желі жылдамдығы секундына ондаған килобит. Деректердің әсері жылдам және, ең алдымен, жұмыс істемейді және фондық басып шығару кешіктіріледі. DLC дискретті деректерді катализациялау үшін кодтауды және күрделі құрылғыларды қолданады. Сондықтан ғаламдық желі мен жергілікті желі арасындағы айырмашылық абоненттер санына ешқандай шектеу жоқ, байланыс арнасының сапасы төмен және төмен. Ал ақпарат алмасқанда, басқару үдерісі толық және жылдам болатынына кепілдік жоқ. Жаһандық желіге қосылудың емес, сонымен бірге кең ауқымды жұмыс істеудің маңызы зор. Бірақ біз ғаламдық желі мен жергілікті желі арасындағы айқын және тұрақты шекараны көрсете алмаймыз. Өйткені ғаламдық желі жергілікті желілер арқылы жасалады. LAN байланысы - ғаламдық желі. Көптеген жергілікті желілер жаһандық желіге қол жеткізе алады. Берілген деректер түрі, олар қосылған, жергілікті желілік дерекқорларға қол жеткізу және жаһандық желінің мінез-құлқы өте ерекшеленеді. Жергілікті желілердің барлық меншік иелерінің жаһандық желісіне кіру техникалық сипаттамаларды міндетті түрде өзгертпейді. Бұл жалпы ақпаратқа сәйкес компьютер иесінің үлестірілуі ғана. Ғаламдық желінің Интернетке кіруі әлі де қауіпсіз және тұрақсыз. Жаһандық желінің жұмысын болжау үшін, модемде жаңартылмайтын жоғары жылдамдықты жабдықты қолдандым. Әкімшінің көмегімен компанияның қызметкерлері Интернет желісіне қол жеткізе алады, жаһандық желілерді біртіндеп қол жеткізе алады және компанияның серверлік деректер базасына тез енеді. Сондай-ақ, корпоративті желілерге рұқсатсыз компьютерге кіруді болдырмау үшін VPN (виртуалды жеке желі) жасай аласыз. VPN қатынауы OSI ядросының деңгейінен төмен желілік деңгейде орындалады. Интернеттен деректерді шифрлегендіктен, трансплантация хаттамалары өңделеді.

VPN өзі екі бөліктен тұрады: ішкі (басқарылатын) желі, нөмір бірнеше болуы мүмкін, яғни жергілікті желі және сыртқы (жаһандық) желілер. Деректер жаһандық желіден жіберілгенде, ол IP протоколы арқылы жіберіледі және инкапсуляция PPTP (нүкте-нүкте) үдерісі арқылы өтеді. Қашықтағы компьютерді виртуалды жеке желіге де қосуға болады. Жеке желідегі жеке компьютерге қосылу әдісі жеке желі ішіндегі немесе одан тыс орналасқан сервер арқылы жүзеге асады. Сондықтан, тіркелмеген компьютер қорғалған желіге қол жеткізгенде, түпнұсқалық растама мен кейінгі аутентификацияны сұрайды. Қажет жағдайда, қашықтағы компьютер (немесе жеке желі) авторлау үрдісінен өтіп, желілік ақпаратқа және сұралған жабдыққа қол жеткізе алады. Бұл деректерді ғана емес, дұрыс бейне қорғауды ұйымдастыруға мүмкіндік береді. Бұл функциялардың барлығы қажетті жабдықты қамтамасыз ететін желі әкімшісіне және режиссерге байланысты. Инженерлер мен әкімшілер жобаны құру үшін тығыз жұмыс істеуі керек. Өйткені олардың болашақ жобалары барлық нәрселерді оқу және түсіну үшін аппараттық, бағдарламалық және бағдарламалық құралдармен жабдықталған. Қателер жасау үшін бір-бірімен жұмыс істеудің қажеті жоқ.

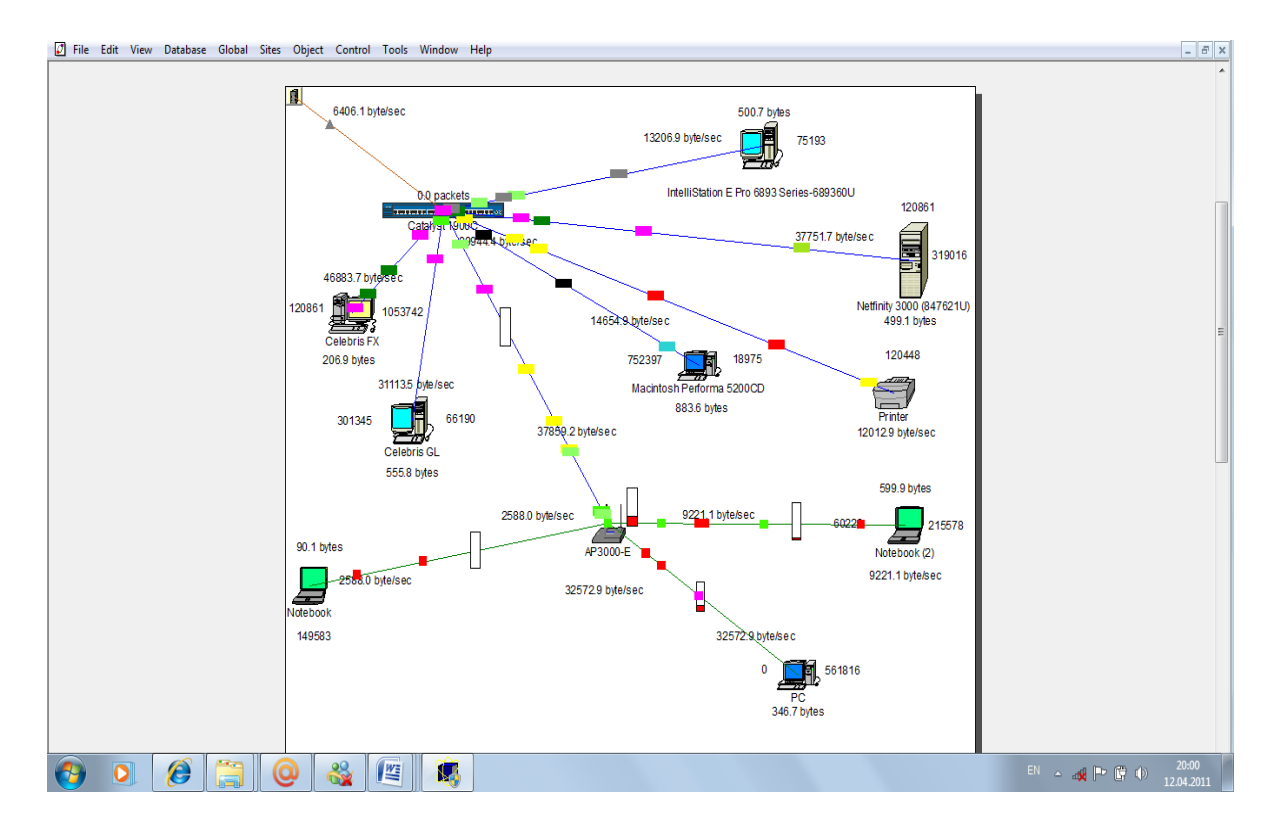

Сурет 2.2 - Мультисервистік жергілікті желінің визуализация үлгісі

2.2-сурет мультисервистік желі жұмыс тобының аты бар жұмыс тобында бейнені өңдеу моделін көрсетеді. Мен келесі жоғары жылдамдықты қосқыштарды пайдаландым: Catalyst 1900C, Cisco Systems, IBM Netfinity 3000 сервері, IntelliStation E Pro 6893 жұмыс станциясы, Wi-Fi AP3000-E сымсыз кіру нүктесі, Aironet сымсыз байланысы және коммутациялық коммутатор. компьютер Бұл жабдық жергілікті желі ішінде орналасқан.

Жергілікті желі - шағын алаңды (үй, кеңсе, институт, өнеркәсіп) немесе топты қамтитын компьютерлердің, ядролық жабдықтардың жиынтығы. Менің мысалда жергілікті желі жеке компьютерлерді, серверлерді, жұмыс

станцияларын және сымсыз кіру нүктелерін құрастыру үшін коммутатор арқылы ауысады. Желілік параметрлердің бірнеше түрі бар. Оларды олардың жұмыс қағидаларына негізделген жеке әкімшілері ескереді. Желінің түріне байланысты сіз жергілікті, таратылған, қалалық немесе жаһандық желіге байланыса аласыз. Әрбір желінің істеу тізімі, журналдар және әкімші қалталары бар. Оның міндеттеріне қарай Сіз тұрақты түрде орнатып, тексере аласыз, сізге қажетті бағдарламаларға қол жеткізе аласыз және үздіксіз жұмыс істей аласыз. Көліктік жүйеде орналасқан офис немесе бүкілодақтық жергілікті желілер топсаның, коммутатор мен маршрутизатордан тұратын күрделі суару құрылымын қамтиды. Пассивті кабельдік сегменттермен құрылған үлкен желілер мен толығымен бөлшектелген желілерді құру кезінде сипатталған міндеттер қалыпты жағдайға айналды. Иерархиялық жүйенің жабдықтары жұмыс тәжірибесі үшін сыналды. Сондықтан қазір бұл ешкімге жазба. Жабдықтардың түріне қарасақ, оны көп функциялы қара жәшіктер деп қарастырсақ, жергілікті желі құру кезінде теория мен тәжірибе арасында ешқандай айырмашылық жоқ екенін көреміз. Олар тек қана порттар санының өсуін ғана көріп отырады, иерархиялық құрылым күрделі. Бірақ қолданылатын құрылғының сапасы бізден ерекшеленеді. Айырмашылық бар, олар маңызды. Соңғы екі-үш жыл ішінде ажыратқыштар біртіндеп басқа бекітілген фитингтерді ауыстырды. Бірнеше жыл бұрын кәдімгі ғимараттың иерархиясында қайталануы болды, торап деңгейінде ортаңғы деңгейге ауысып, маршрутизаторға жоғарғы деңгей салынды. Бұдан басқа, қосқыштар жүктеу сегменті немесе жоғары жылдамдықты портативті серверлерге ғана қосылу үшін пайдаланылды. Кейінірек коммутатор маршрутизаторды орталықтан сыртқа жылжыды. Олардың орналасуы жаһандық желімен жергілікті желіге ұқсас. Ол барлық хабтарды телекоммуникация саласынан шоғырландырды.

Catalyst 1900C - жұмыс тобы бөлмесінде жалпы желі желісін біріктіретін модульдік қосқыш. Барлық компоненттермен бірге коммутатор таңдау үшін өте ыңғайлы. Маршрутизаторды орнатудың қажеті жоқ. Маршрутизатордың құндылығы мен өнімділігін атап өткен жөн. Бір порт арқылы жіберілген трафикті, оның құны бойынша жіберуге болмайды.

Қосқыштар қазіргі уақытта көптеген мүмкіндіктерге ие. Қазіргі уақытта тек маршрутизаторлар бар: жергілікті желідегі әртүрлі технологиялардың портативті трафигі, Ethernet-ден FDDI-ге көшу, әртүрлі жағдайларда трафикті сүзу, пайдаланушы талаптары бойынша тапсырмаларды сүзу, бір сегменттен екіншісіне трафик және т.б. Қосқыштар да орындалуы мүмкін. Олар өсіп келе жатқан салада жаңа жетістіктерге қол жеткізді. Виртуалды технологиялар сегменті. Ол коммутаторға қосылған компьютерлермен байланыста болған кезде уақыт өте келе кептелісті жояды. Бұл үдеріс компьютердің физикалық ауыстырылуын қажет етпестен тек бағдарламаның жолдары арқылы шешілді. Сонымен қатар, бір порттың өнімділігі роутердің жұмысына қатысты төмендеді. Бұл коммутатордың артықшылығы, жұмыс деңгейінде қолдау көрсететін ажыратқыштар кеңінен қолданылады. Multiport хабы ауыстырылған ауыстырғыштармен ауыстырылды, олар соңғы бес жылдағы қарапайым мүмкіндіктермен ауыстырылды. Олардың құны бір порттың құны бойынша ерекшеленеді. Бірақ артықшылықтардың бірі - әрбір порттың жылдамдығы жеке бақылауға және басқаруға, ақпарат таратылмаған және ұрланбаған. Әрбір порт туралы ақпарат тек хаб сияқты жеке пайдаланушыларға арналған болғандықтан, бұл ортақ деректер емес. Қосымша жұмыс топтарындағы қосқыштар магистральдық желіде желілік жабдықтарды интеграциялау және тарату үшін қажет.

**2.2 Жаһандық және жергілікті желідегі құрылғылардың сипаттамасы**

CSU/DSU - Сыртқы құрылғыда орналасқан CMS және DSU мүмкіндіктері сандық жүйеге қосылуды қамтамасыз етеді. Қаншалықты болса да, DSU сандық байланыс желісімен DTE байланысын орнатады. Соңғы пайдаланушы деректерін өңдеу және оны T1 / E1 ағынына айналдыру. Барлық синхрондау процесін жасау сигналды күшейтеді және арна жүктемесін алдын алады. Ол сандық құрылғымен (T1 / E1 сияқты CSU тіркесімімен) біріктіріледі. Жаһандық желіге тасымалдау үшін пайдаланушылық хабарларды биполярлық форматқа түрлендіреді. CSU желі диагностикасы мен деректерді қорғауды қамтамасыз етеді. Ол сондай-ақ DSU-мен цифрлық жүйені байланыстырады және деректер трафигін береді. Мен модельде ASCULINC 3160 DSU / CSU моделін қолдандым. Бұл құрылғыда басқа құрылғы немесе жеке орын болуы мүмкін. Көрнекілендіруді қажет ететіндігімді және жұмысым түрінде жұмыс істеуді көрсету.

PBX - бір абоненттік телефоннан екіншісіне автоматты түрде сигнал беру құрылғысы. PBX жүйесі телефония, хабар алмасу және үзіліс орнатады. Менің ісімде ATC офисі Meridian 1 бір компанияның кеңсесінде қолданылды. Болашақта жұмыс істеу үшін интеграцияланған мүмкіндіктерді беретін ATS кеңсесі Nortel Meridian компаниясының жаңа мүмкіндіктеріне негізделген. Бұл бейне сапасы жақсарту үшін дыбыспен бірге компьютер арқылы берілетінін көрсету керек. Бұған қоса, бұл АТС кез-келген уақытта және кез келген уақытта ұялы байланыс орнату және сымсыз технологияға қосылу үшін пайдаланылуы мүмкін. Meridian 1 ATC пайдалану арқасында шағын кеңседе өңдеу және өңдеу үшін үлкен мүмкіндіктер бар. Жеке компания офистерінің қызметкерлеріне мобильді және қауіпсіз қосылуды қамтамасыз етеді.

Меридиан 1 АТС-ға қойылатын қазіргі талаптар кеңейтілгендікті, пайдаланудың ыңғайлылығын және техникалық қызмет көрсетуді, сондай-ақ көптеген мүмкіндіктер мен мүмкіндіктерді қамтамасыз етеді. PBX кеңсесінде көшбасшылық үлкен сұранысқа ие. Сондықтан оның гидравликалық қасиеттерін көрсететін себептер:

- масштабқа байланысты ол 16-16,000 портқа дейін қосыла алады;

- станцияның модульдік архитектурасы, ол болашақта оның даму қажеттілігіне байланысты экономикалық пайдасын қамтамасыз етеді, жаңа тұралап қалуды талап етпей;

- Ақпаратты нақты уақыт режимінде өңдей отырып, RISC коммерциялық процессорлар технологиясын пайдалана отырып есептеу қуатын арттыра аламыз;

- нақты уақыттық, қуатты және қуатты функционалдық коммерциялық бағдарлама;

- Meridian 1 станциясындағы қуатпен қосымша бағдарламаларды кеңінен жаңғырту;

- әкімші пайдаланатын Meridian 1, Windows жүйесін компьютердің көмегімен икемділік пен ыңғайлылықты басқара алады;

- Evergreen дизайнын пайдалану болашақта жаңа технологияларды енгізу және оны жаңартып отыру үшін қажет.

Барлық осы мүмкіндіктер сіздің қажеттіліктеріңізге қатысты. Барлық мүмкіндіктер абоненттер санына және қолданба ортасына байланысты болады. Бұл компания үшін экономикалық жағынан тиімді.

Сымсыз кіру нүктесі - компьютерлер мен басқа технологияларды бір желіге қосатын сымсыз LAN құрылғысы. Компьютерлерді сымды желіге қосу қабырға мен төбе арқылы алынатын көп кабельдерді қажет етеді. Сондай-ақ, құрылғыны бөлмеде кез келген жерде қалдыруға жол бермейді. Сымсыз кіру нүктесі мұндай кемшіліктерден босатылады. Компьютерлер мен басқа да технологиялар уақытты, материалдарды үнемдеуге және шығындарды үнемдеуге байланысты болуы мүмкін.

Сымсыз кіру нүктесі ақпаратты тарату үшін IEEE 802.11 ұсынған жиілік спектрін пайдаланады. Сымсыз желіде IEEE 802.11 - 2.4; 3.6 және 5 ГГц жиілік жолақтарын пайдаланатын стандарттар тізімі. Оның кең таралған қолданысы мобильді электронды есептеу құрылғыларының пайда болуына байланысты өсті. Бұған арнайы қалта компьютері, ноутбук сияқты жабдықтар кіреді. Сымсыз кіру нүктесіне қосылған компьютерлерді сымды желі арқылы қосу қажет болса, қосқышты қосудың ең оңай жолы. Қосқышты пайдаланған кезде, олар жеке ақпаратты арнайы сайт арқылы бере алады. Басқа компьютерлерді жүктеу және конфигурациялау бұған әсер етпейді. Бұл үлкен плюс. Мен жергілікті желідегі AP-3000 сымсыз кіру нүктесінің үлгісін қолдандым. Ол мынадай қасиеттерге ие:

- 802.11 b/g стандартына сәйкес 56 Мбит / с жылдамдықта сымсыз байланысты қамтамасыз етеді;

- AirTies Mesh технологиясы радиусты қамтуды шешеді, біздің жағдайда 165-330 м дейін;

- тапсырыс берушінің талабы бойынша төбеге немесе қабырғаға орнатылған;

- қайталағыш арқылы сымсыз байланыс радиусын кеңейту;

- Көпір функциясын пайдалану арқылы Ethernet портымен (IP телефон, принтер, қосқыш) сымсыз кіру нүктесін қосуға болады;

- Anti-DoS SPI брандмауэрін қолданып Интернетке оңай қол жеткізуге болады;

- Пайдалану жиілігі 2,4-2,4835 ГГц диапазонында орналасқан.

AP-3000 E сымсыз кіру нүктесі компьютерлер орналасқан немесе әрбір қабатта бір-біріне сымсыз қосылу үшін пайдаланылуы мүмкін. Мен компьютердің осы нүктесіне қосылу үшін PC-3000 адаптерін қолдандым. Ол компьютерге (созылған) салынған. Интернетке қосылуды коммутаторға қосылған сымсыз кіру нүктесі арқылы алуға болады.

Көп жақты байланыс орнату үшін BCC - бейнеконференция сервері қажет. Бұл бейне екіден астам қатысушы болған кезде қолданылады. Оның мақсаты - бейне, аудио ағынды және коммутацияны ұйымдастыру параметрлерін синхрондау. Кейбір жағдайларда, BCC жеке құрамда болуы мүмкін, бірақ бұл жағдайда сервер мүмкіндіктері 6-8 серияларымен шектелмейді. Сонымен қатар, сервердің IP ағынының өңдеу жылдамдығы пайдаланушы терминалына қарағанда төмен. Ең көбі 4 Мбит / с. Барлық қатысушыларды CCC мультиплекстік жиілігі жиі кездеседі. Менің жағдайда серверге жалғанған жұп арқылы қосылған әр терминалдың жылдамдығы 64 кбит / с, ал айналмалы жұп 64 кбит / с-қа дейін қосылады. Әрине, бұл жоғары жылдамдықты бейне, аудио деректерді тасымалдауға мүмкіндік бермейді, бірақ ол бейне бөлісуге қатысатын терминалдар санын көбейтуге мүмкіндік береді. Сонымен қатар, мен әртүрлі жылдамдықта бейне терминалдардың болуына келістік. Олар 2 Мбит / м мультиплексоры арқылы сыртқы желіге қосылған. Ол менің моделімде мультисервистік функцияларымның кеңінен қолданылуын көрсету үшін пайдаланылады.

Бейне сапасының құрамдас бөліктерінің бірі - пайдаланушы жағында орналасқан терминал. Соңында, сеанс барысында тек пайдаланушы бейне, аудио және деректерді қабылдай алады және жібере алады. Классикалық терминал кедергіден тұрады (монитор, динамик, микрофон, камера және т.б.). Сонымен қатар, деректерді, бейне, аудио қысуды және қалпына келтіруді ұйымдастыру арқылы сигналдарды жіберу және алу үшін терминал (ноутбук болуы мүмкін) қажет. Бағдарлама ортасына қарай жеке немесе жалпы ұйымда әртүрлі болуы мүмкін.

Мен Cisco Systems Cisco 1900 желілік коммутатор ретінде қолдандым Speed Ethernet, 24 10BaseT порттары (сегменттің ұзындығы 100 м, жылдамдық 10 Мбит / сек, 4 айналмалы жұп, 3 және 5) және 2 порт 100BaseTX (сегменттің ұзындығы 100 м, жылдамдық 100 Мбит / с, 5 UDP сынып,

Негізгі мүмкіндіктер мен артықшылықтар:

- Enterprise Edition жаңартумен жаңартылуы мүмкін;

- Ethernet және Fast Ethernet порттары арқылы қамтамасыз етілетін дуплекс функциясы;

- 100BaseTX портындағы айырбас бағамы дуплексті немесе жарым дуплекстің түріне байланысты;

- Қателерді тексеру мүмкіндігі, ақпаратты тарату кезінде порт жүктемесінің жүктелуінің қайталануы;

- веб-шолғыш арқылы желіні басқару;

Бұл үлкен компания үшін жақсы таңдау. Болашақта ешқандай жаңартулар жасаудың қажеті жоқ, себебі ол қажетті нәрселермен жабдықталған.

Мультиплексор - бір шығудан бірнеше кіріс және шығыс сигналын береді. Көптеген пайда шығысқа қарай уақытша немесе жиі қатайтылған арқылы кетеді. Қажетті сигнал шығыс басқару комбинациясынан алынуы мүмкін. Менің мысалда DL 3800 DS1 мультиплексор ретінде таңдалды. Бейне қоңырау кезінде VLT терминалына қосылу қажет. Мультиплексордың тағы бір моделі - бұл ACCULINK 745, оның мақсаты Meridian ATC және DSU / CSU жұмыс топтарымен жұмыс істеу. Осылайша жаһандық желі туралы ақпарат берілді.

Жұмыс станциясы - белгілі бір аймақтың есептік бөлігін өңдеу үшін пайдаланылуы мүмкін техникалық және бағдарламалық жүйелердің жиынтығы. Жұмыс станциясы ретінде қуатты компьютер немесе компьютерлік терминал (кіріс / шығыс құрылғысы, басқарушы компьютерден бөлек) маман ретінде орналасады. Терминал ретінде магниттік немесе оптикалық деректер жады жеке қорғалады. Модельдеу мысалы IntelliStation E Pro жұмыс станциясын қолданады. Осының басты артықшылығы - IBM IntelliStation E Pro, қуатты үнемдеу және жоғары сапалы әдіс. Ең соңғы технологиямен жасалған IBM IntelliStation E Pro жоғары қауіпсіздік пен модельдік басқаруды қамтамасыз етеді. Жұмыс станциясының қауіпсіздігі мен сенімділігі көптеген тәжірибелер негізінде тексерілді. IBM тобы ұсынатын параметрлер сіздің жұмыс станцияңыз сіз берген деректермен жұмыс істеуін қамтамасыз етеді.

Интернетке қосылу үшін модемдер пайдаланылды. Бұл жалпақ модулятор мен демодулятордың орналасуымен түсіндіріледі. Олардың көп түрлері бар. Жаңа технология бірнеше текше сантиметр болуы мүмкін. Олар бір-бірінен ерекшеленеді: қолданылған хаттамалар, интерфейс түрі, құрылымы және т.б. Оның негізгі мақсаты - аналогтық сигналды сандық сигнал қосылым түйініне айналдыру және қабылдау жағында кері үрдісті орындау. Адаптивті түрлендіру ретінде, ол сигнал беру жиілігінің сигнал күші туралы сипаттайды. Ақпаратты беру арнасы қалалық телефон желісі, арнайы сайт немесе радиоарна болуы мүмкін. RS-232, V.35, G.703 түрлерін интерфейстер ретінде пайдалануға болады. Құрылымы тұрғысынан микрофон - тұрақты емес RAM, кіріс / шығыс буфері (128-256 байт), сигнал процессоры (128-256 байт), жады жасушасы ROM, ұшқыш карта, модем құрылымы, DSP, компьютер интерфейсі (RS- 232) және уақытша деректерді сақтауға арналған жад. Жүйе COM порт интерфейсі арқылы модемге қосылады. Кейбір жағдайларда, модемге қол жеткізуді арнайы кеңейту картасы арқылы алуға болады. Бұл үлкен көлемде ақпарат жинауға көмектеседі. Модем (микрофон) OCT арқылы сигнал жіберіп қана қоймай, терминалдарды бірнеше метрден бір миляға дейін жалғау үшін де жасалған. Микропроцессор компьютерді (RS-232) күшейтетін қуат көзі ретінде айнымалы токты қажет етпейді. Модемде пайдаланылған әдебиеттер тізімі Халықаралық электробайланыс одағы (ХЭО) тарапынан мақұлданды. Портативті деректер терминал арқылы берілетін болады. TCP / IP протоколын қолдамайтын қашықтағы терминалдарға арналған. Желіге қалаусыз кіруді болдырмау үшін, кейбір модемдер байланыс орнатылғаннан кейін телефон нөмірін тереді. Бұл басқа модем арқылы шығу арқылы парольді енгізуге мүмкіндік бермейді. Нәтижесінде сіздің желіңізге шығатын модем телефон нөміріңізді тереді және оны тексеруге мүмкіндік береді. Бұл құпия сөзіңізді білетін достарыңызға рұқсатсыз кіруге жол бермейді.

Мультимедиялық ақпараттың сұранысы бойынша қазіргі кезде модем технологиясын дамытуға көп күш жұмсалады және кабельдік модемдер енгізілуде. Олардың көпшілігі даму үстінде. ADSL (ассиметриялық сандық абоненттік желі) VDSL (жоғары жылдамдықты сандық абоненттік желі) HDSL (жоғары жылдамдықты цифрлық абоненттік желі) желісін қосқанда. Бұл, провайдер мен пайдаланушы арасындағы кеңжолақты қатынаудың қамтамасыз етілуіне байланысты, ал екіншісі өзгеріссіз қалады. Модуляцияның үш түрі бар (2B1Q, CAP және DMT). ADSL мультимедиалық ақпаратты стандартты телефон желісі арқылы беруге мүмкіндік береді. 6 Мбит / с жылдамдықты арттырыңыз. Егер сіз екі ADSL модемін біріктірілген сымдарға қоссаңыз, ақпаратты жібере алатын үш арнаны ала аламыз. Бір жақты жоғары жылдамдықты канал (1,5-6,1 Мбит / с), орташа жылдамдықты дуплекстік канал (16-640 кбит / с) және UDT арнасы. OST ADSL сәтсіздікке ұшыраған жағдайда да жұмыс істей алмайды. ADSL үлгілері ATM желісімен жұмыс істеуге мүмкіндік береді (асинхронды деректерді беру). Бірақ ADSL арқылы Интернетке кіру өте ыңғайлы емес. Деректер түрі асинхронды түрде берілетіндіктен. Яғни деректерді жоғары жылдамдықпен алуға және оны төмен жылдамдықпен жіберуге болады. Алайда, теледидар сигналын беру кезінде әдіс қолайлы. HDSL әдісі E1 және T1 ағындарын екі ажыратқышпен, жақсартылған модуляциямен қамтамасыз етеді. 80-240 кГц жиіліктер диапазонында, жылдамдығы 1,544-2,048 Мбит / с. SDSL (симметриялық сандық абоненттік база) - жалғыз негізгі сымдар бойынша берілетін HDSL түрлерінің бірі. 2.1-кестеде түрлі модемдерді салыстыру ұсынылған.

Бұл модемнің негізгі функцияларының сипаттамасы. Менің модемімде U-1496B Plus модемі XDSL модемі мен адаптері ретінде пайдаланылды. Бұл модемдер аудио, бейне және деректерді мультисервистік желі арқылы беру үшін ең ыңғайлы.

Сервер - ақпарат технологиясы, бағдарламалық жасақтама компоненті, калькулятор клиентінің сұрақтарына жауап береді. «Сервер» сөзі дербес компьютер немесе компьютер сияқты бір бағытта жұмыс істейтін әдіс. Дегенмен, сервер тапсырмалары олар орнатылған бағдарламаға байланысты. Онсыз ешқандай техника өз міндеттерін орындай алмайды. Кейде сервер ретінде ол міндеттері бір бағытта жұмыс жасайтын аппараттықбағдарламалық кешендерге хабарлайды: ақпараттық сервер ретінде бізде бір бағытта жұмыс істейтін кіріктірілген технология бар. Бұл компьютерден көп мүмкіндіктерді пайдаланудың әдісі емес екенін білдіреді. Аппараттық серверді пайдалану өте сенімді және ыңғайлы. Электр энергиясы төмен, кейде арзан. Бірақ олар өте икемді және көптеген ресурстармен шектелген, аз жұмыс жүктемесі.

| Аты         | Түсіндірілуі    | Арнанының<br>ұзындығы (км) | Жылдамдығы<br>Мбит/с | Колданылуы             |
|-------------|-----------------|----------------------------|----------------------|------------------------|
|             |                 |                            |                      |                        |
| V.22        | дауыстық        | 12                         | $0,001 - 0,027$      | мәліметтерді           |
| V.32        | диапазондағы    |                            |                      | тарату                 |
| V.34        | модем           |                            |                      |                        |
| <b>DSL</b>  | digital         | 5,4                        | 0,156                | ISDN,                  |
|             | subscriber line |                            |                      | мәліметтер мен         |
|             |                 |                            |                      | дауыс қызметі          |
| <b>HDSL</b> | high data rate  | 3,6                        | $1,544 - 2,048$      | T1/E1<br>арнасы,       |
|             | digital         |                            |                      | жергілікті және        |
|             | subscriber line |                            |                      | аймақтық желі          |
| <b>SDSL</b> | single<br>line  | 3,6                        | $1,544 - 2,048$      | T1/E1<br>арнасы,       |
|             | digital         |                            |                      | жергілікті және        |
|             | subscriber line |                            |                      | аймақтық желі          |
| <b>ADSL</b> | asymmetric      | 3,6/5,4                    | $1,5-9$<br>немесе    | Интернет және          |
|             | digital         |                            | $0,015 - 0,625$      | мультимедиялы          |
|             | subscriber line |                            |                      | бейнеге<br>$\mathbf K$ |
|             |                 |                            |                      | рұқсат                 |

Кесте 2.1 - Әр-түрлі жүйедегі модемдердің қасиеттері

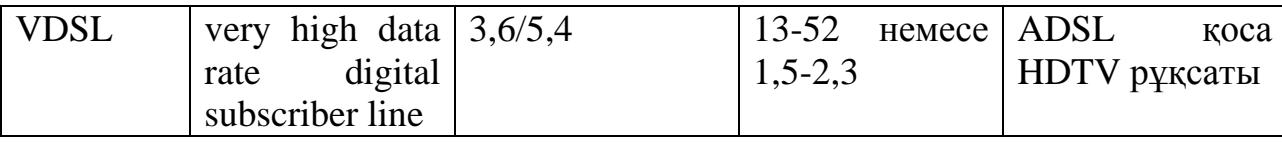

Көптеген жағдайларда үлкен, кішігірім компаниялардың немесе ұйымдардың жұмысын қиындатпау үшін сервер қажет. Ақпараттық сервер бір жерде болғанда және жұмыс кеңістігі екіншісінде болғанда, басқару барысында басқару ыңғайлылықты қамтамасыз етеді. Ол желі жүктемесіне жол бермейді. Менің жағдайда, Netfinity 3000 серверлік модельдеудің нысаны болды. Оның мақсаты - желіні біріктіру және шағын офистің кеңсесінде Интернетке кіруді ұйымдастыру. Бұл сервер IBM тиесілі. Сіздің сұрағыңыздың алдыңғы жағында. Уақытша сақталған ақпаратты ECC еске қамтиды. Бұл ақпарат ақпараттың қауіпсіздігіне жауап береді және қамтамасыз етеді. Оның негізгі ерекшеліктері:

- Pentium III процессорының сипаттамасы (стенд / макс): 1/1. ECC L2 512 KB кэш, 100 МГц шинасы;

- 64 Мб 100 МГц SDRAM ECC DIMM, 768 Мб дейін, ЖЖҚ жылдамдығы: 100 МГц;

- 3 PCI слоттары + 3 ISA ұяшықтары;

- 6 диск жетегі, макс. Ішкі қатты диск 72,8 Гб, 40x-17x IDE;

- CD-ROM және 1.44 МБ диск;

- 4 МБ бейне жады бар интеграцияланған графикалық жеделдетілген порты бар бейне (AGP);

- толық дуплексті 10/100 Mбит / с Ethernet контроллері;

- PCI Fast / Wide Ultra SCSI Netfinity Manager адаптері, ServerGuide утилиталары;

- Domino Mail Server R5 үшін Infinity пакеті;

- кепілдік - 3 жыл.

Бұл мультисервистік желіде қолданылатын құрылғылардың тізімі. Олардың барлығы NetCracker Professional бағдарламасының бөлігі ретінде орындалады, мұнда пакеттік коммутация бойынша жұмыс жасалады. Мен өз өмірімде сызықты анықтамасам да, шындыққа жақын модель оның жұмысы кең таралғанын көрсетеді. Қолданылатын құрылғылардың әрқайсысы өмірдегі құрылғыларға сәйкес келеді. Кез-келген құрылғы арасында ауысу және оны өшіру үшін біраз уақыт кетеді. Бұл желіні құруға кедергі келтірмейді. Негіздерді білу үшін тінтуірдің оң жақ батырмасын таңдап, осы батырманы басыңыз. Қалқымалы мәзірдегі «Сипаттар» түймешігін басыңыз. Негізгі қасиеттері бар. Барлық осы функцияларды тек қандай құрылғыны жұмыс істеп жатқанын білу және оны қалай жұмыс істейтіні арқылы ғана орындауға болады. Сізге қоңырау шалу түйінінің қандай түрі және қандай трафик қажет екенін білу керек. Сіз сондай-ақ ағылшын тілінде сөйлейтін NetCracker Professional-пен жұмыс істеуіңіз керек. Сондықтан, құрылған үлгі - көптеген жұмыстардың нәтижесі. Ол мультисервистік желіде жүріп жатқан процестер туралы ақпаратты графикалық анимациялауды қамтамасыз етеді.

# **2.3 NetCracker Professional-те пайдаланылатын байланыс желілерінің түрлері**

Менің үлгіімде желінің қалай жұмыс істейтіні жайлы толық сипаттама беру үшін, мен коммуникацияның басқа түрін қолдандым. Сондықтан мен бар бағдарламаның барлық ерекшеліктерін қарастырдым. Мұнда сымды және сымсыз байланыс. Оның орналасуы қозғалысқа негізделген. Модель сол мақсатта жұмыс істейді және әр түрлі компаниялардың құрылғыларымен ешқашан байланыста емес. Мен қандай желіні пайдаланамын?

Үшінші мысал - кейбір құрылғыларда талшықты-оптикалық байланыс жоқ. Бірақ бұл айырмашылықтар шешілді. Адаптер интерфейстермен қолданылады. Содан кейін желісіне қосылым түйіні орнатылды, оның үлгісі 2.3-суретте көрсетілген үлгідегі көрсеткіш. Сіз 2.1 және 2.2 желілерінде қандай түйін орнатылғанын көре аласыз.

Модельдеу үлгісіндегі қосылу түйінін анықтау:

- коаксиалды кабель қара;
- бұралған жұп көк;
- талшықты-оптикалық түйін сары;
- талшықты-оптикалық жұптар қабықтың түсі;

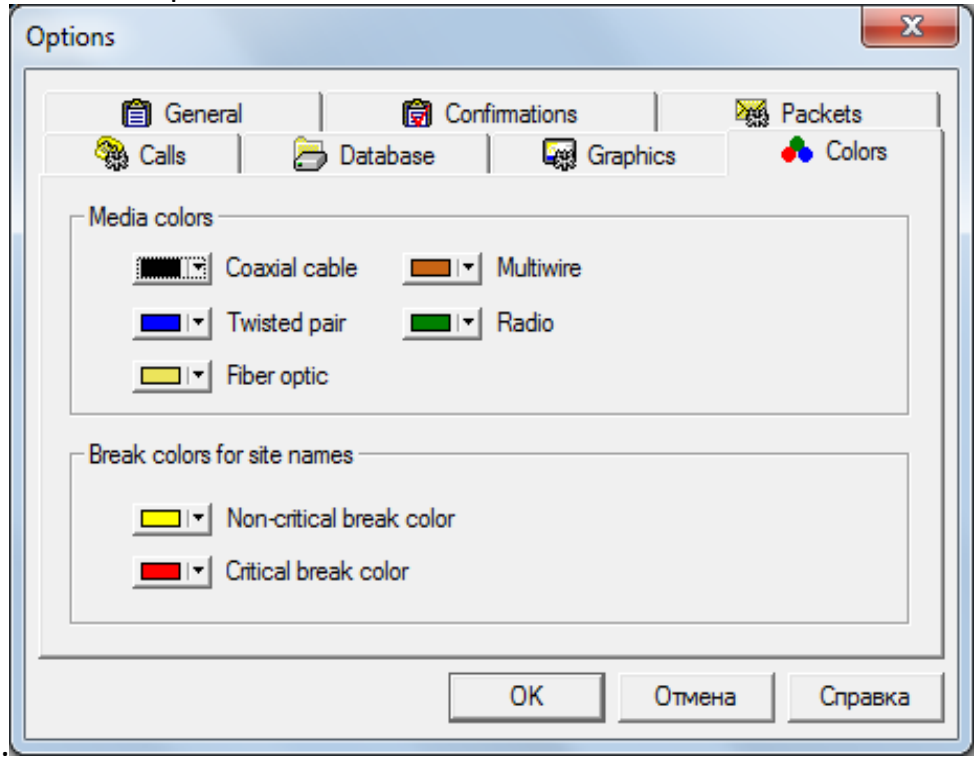

- сымсыз түйін – жасыл

### **2.4 Байланыс орнының сипаттамасы**

Деректерді беру сапасының негізгі айырмашылығы - пайдаланылатын құрылғы түрі ғана емес, сонымен қатар байланыс желісі. Егер қолданылатын құрылғы түрі бірдей болса, біздің сайт қарапайым, біз жоғары сапалы ақпаратты бере алмаймыз. Әсіресе бейне сұхбат кезінде. Байланыстың орнына көп нәрсе байланысты. Жылдамдық - жылдамдық, сигнал деңгейі, кедергіге кедергі және ақпаратқа толық қолжетімділік. Түйіндердің әр түрлі түрлері бар. Олардың артықшылықтарын, бағаларын және пайдалануын ескере отырып. Мұның бәрі бұған тапсырыс берген адамға байланысты. Мұның бәрін есепке ала отырып, болашақта мультисервистік желі үшін талап етілетін тұтынушы үлгісін жасадым. Болашақ жобаның диаграммасын көрсетеді. Сондай-ақ, ол бұйрықты жасаған адамның болашақ желісін қалай бейнелейтіні туралы нақты түсінік береді. Осылайша, құрылған үлгі үлгі ретінде жоғары оқу орындарында сабақ ретінде пайдаланылуы мүмкін. АЭжБУ, ҚазҰТУ, АТ және басқа да университеттер. Үлгілерді жасаудан студенттер көп ақпарат алады. Үлгі құрылымындағы барлық егжей-тегжейлі сипаттаманы талап ететіндіктен, қосылым түйінін де сипаттаймын.

Коаксиалды кабель - антенна, сүзгі, күшейткіш, маска және қабылдағыш және т.б. Қосылым нүктесі - жабдыққа жоғары жылдамдықтағы сигнал беруді қамтамасыз етеді. Қолдану орнына байланысты көптеген түрлері бар: кішігірім және үлкен, жер астындағы, су астындағы, жоғары жылдамдықты, ашық спрей, икемді немесе жабын қалыптастыру, қолайсыз жағдайлар (UV шашырауы, жоғары және төмен температура). Кабельді құру кезінде негізгі мақсаты физикалық және механикалық шешімдерді талдау кезінде энергияны тұтынуды азайту болып табылады. Желіні және жүйені құру кезінде коаксиалды кабель өте маңызды және қымбат нәрсе. Сондықтан кабельді жобалау мұқият қарастырылуы керек. Әрбір жүйе оның құрылымына байланысты кеңінен таратылады.

Қабық кабелін таңдау төмендегі жағдайларға байланысты жасалады:

- жүйенің түрі мен желінің ұзындығы;

- сигнализация өткізу қабілеттілігі (бейне/аудио/деректер/спутниктік/ радио);

- газ құбыры аймағы (жерасты, ішкі, суасты, туннель);

- Коаксиалды кабельдегі сигналдың дәлдігі;

- Егер сигнал өте жоғары болса, жоғары сапалы экрандалған кабель қажет. Оның үлкен шашырауын болдырмау үшін кері құрылымды жоғалтуға жол бермеу керек;

- механикалық кернеу (созылу, иілу, тау жыныстары);

- Тапсырыс берушінің немесе жергілікті басқарудың пайдалану және техникалық қауіпсіздік талаптары;

- Күшейткішке, бөлгішке, қосу / ажырату түріне байланысты.

Бұл негізгі қасиеттерсіз біз қандай да бір желіні дұрыс жасай алмаймыз. Тек экономикалық залал. Әрине, біз барлық мүмкіндіктерді ұстап алып, кез-келген кемшіліктерді жоя алмаймыз. Сондықтан желілерді құратын бағдарламалар бар. Коаксиалды кабель деректерді беруде өте маңызды рөл атқарады және оның құны да жоғары. Сондықтан, оны орнатпас бұрын оны қалай пайдалану керектігін білуіңіз керек.

Twisted pair - бір немесе бірнеше кабельмен оралған, пластиктен және бөлек-бөлек салынған кабель түрі. Сондықтан ішкі электромагниттік кедергілерді сенімді қорғайды және сыртқы электромагниттік кедергілерден қорғайды. Айналмалы жұп - телекоммуникация және компьютерлік желілерде қолданылатын кешендердің бірі. Ethernet, Arcnet және Token Ring сияқты қолданбаларда сигналдарды физикалық түрде беру керек. Оның төмен құны мен орнатудың қарапайымдылығы жергілікті желіні кеңінен қолдануды көрсетеді. Мен модельдегі негізгі түйіндердің бірімін.

Қорғау сипатына байланысты - электролиттік кабелді алюминий фольгасы айналасында немесе раушан жұбының айналасына айналу оның келесі түрлерін көрсетеді:

- Құлыпталған UTP - экранның жоқтығы;

- Жиынтық сыртқы фольгамен оралған, көпіршіктелген FTP жұптарынан жылжып, жұпсыз жұп;

- қорғалған бұрылыс жұп STP - экранды экстремалды қорғайтын экрандар түрінде болуы;

- аралас, бұрандалы S / FTP оралған экран, әр жұп шеңберге оралған.

Бұрандалы жұп сыртқы және ішкі электромагниттік әсерлерден тиімді қорғайды. Экран төгуге арналған шанышқыға қосылды. Бұл бөлімдерде экранды біріктіруге көмектеседі, бір-бірімен қиылысатын және қисық. Кабель құрылымының өткізгіштігіне байланысты бір немесе бірнеше талшықтар талшықты. Жалғыз талшықты кабель тігінен қосылған және қабырғаға бекітуге арналған жабдыққа қосылмайды. Оның үстіне, олардың көбісі оларды тым көп адамдар үшін сынайды. Түсті жұп жақсы жұмыс істейді, шамадан тыс және қайтара алмайды. Бірақ оларда сигнал деңгейі өте жоғары және тек қана коммутациялық аппаратта қолданылады. Перифериялық құрылғыларды және розеткаларды қосу үшін. Сыртқы торды үнемі полиэтилен жасалған су өткізбейтін қабығы бар. Ол екінші қабат ретінде поливинилхлоридтен жоғары орналасқан. Кавита ішіндегі суды диспергирующей гелге толтырады және оны суықтай болатпен болаттан құйылады. Бұл кабельдің ұзындығы 90 м болуы мүмкін, ал ұзын оптикалық кабель қолданылады. Барлық осы мүмкіндіктер желіні жобалау кезінде және нақты объектіге кабель төсеу кезінде ескеріледі. Бұл құрылымдар моделі бойынша жасалмағандықтан, олар жай ғана сипатталады. Орнату кезінде негізгі айырмашылықтар мен қасиеттер.

Талшықты-оптикалық байланыс бүгінгі таңда ең танымал байланыс желілерінің бірі болып табылады. Сигналдар электронды емес, фотонды заряд арқылы тасымалданады. Бұл шығыс сигналын азайтады және кедергіге кедергі береді. Ол кедергісіз сигнал береді. Жоғары сапалы ақпаратпен қамтамасыз етеді. Әдетте, бір оптикалық түйін бір талшыққа ие. Сіз жіберген ақпарат көлемі мыңдаған және әртүрлі болады. Бірақ бір түйінде бірнеше талшық болуы мүмкін. Ең көп сегіз талшық. Талшықтардың саны неғұрлым көп болса, біз көбірек ақпарат аламыз. Мұндай түйін күрделі байланыс талап етеді. Оптика ішіндегі лазерлік сәулелер әртүрлі бұрыштарда орналасуы керек және бір мезгілде орналасуы керек. Өз кезегінде, сыртқы қабықты шығарып, зарядталған иондардың шашырауын бастайтын дұрыс бұрышты таңдау керек, ол өз кезегінде ақпараттың жоғалуына әкеледі және өртке әкеледі. Оптикалық талшық қазіргі заманғы байланыс желілерінің негізі болып табылады. Негізгі қоғамдық жолдар оптикалық талшықтарды қолдану арқылы салынды. Бұл қымбат. Бірақ бұл мультимедиалық ақпарат алу үшін жақсы орын.

Жалпыға қолжетімді телефон желісі - қарапайым, жиі сымды телефон аппараты, шағын-PBX және желісінде қол жетімді деректерді беру құрылғысы. Мен бұл кодты PSTN (қоғамдық телефон желісі) деп оқимын. PSTN сигналы тек бір әмбебап магистральдық желі арқылы таратады, жібереді және жібереді. Браузер мен алушы арасындағы қоңырау. Осы қосылым кезінде торап ішіндегі арна жұмыс элементіне қосылады. Бұл дегеніміз, егер абонент «занат» болса, бүкіл процесс тегін болады. Біздің арнамыз тегін жүктелуі мүмкін. Жүйелі ОКТ жұлдызды каталог ретінде қарастырыла алады. Себебі базалық станция басқа станциялармен өзара байланысты. Ең соңғы деңгейде - TC (базалық станция). Халық аз аумақта тұрады. Ол аудандық кеңседе орналасқан ОС (орталық станция) -ды қосады. Келесі деңгей ХАТС аймақтық бөлімшесінде орналасқан (халықаралық телефон станциясы). Осылайша, OCT жұлдызды шарлар түрінде ұсынылады. Телефон түйіні арқылы қалааралық байланыс орнату қажет болса, біздің спутниктік сигнал өте тиімді әрі ыңғайлы болғандықтан өтеді. Қабылданбаған қоңырау сигналы тек HATS спутниктік сигналы арқылы өтеді. Өйткені бұл барлық АТС интерконнекттер орталықтарының орталығы. Менің мысалда TS, OS және XATS тізімде жоқ. Олар NetCracker Professional бағдарламасына кірмегендіктен, бірақ олардың барлығы PSTN-ге қосылған деп саналады.

### **3 Мультисервистік желінің үлгісін құрудағы зерттеулер**

Мультисервистік желілердің есептеу жүйесінің қарастырылуына келсек, бұнда бірнеше трафик түрінің қандай да бір заңдылық бойынша берілуін байқаймыз. Заңдылықта трафиктің нақты өмірде калай және қай уақытта берілуі, математикалық ықтималдылық және статистикасы бойынша болжамдап анықталады. Бірақ нақты өмірде трафиктің болжамдап анықталуы бойынша берілуі дәл ешқашан келмейді. Сол үшін кішкене болса да дәлірек болжамдап есептеу үшін, біз матамтиканың әр-түрлі заңдылықтарын қолданамыз. Бұл заңдылықтардың өзінің қолдану орнына байланысты бірнеше түрі бар. Соның ішіндегі мультисервистік желілердің үлгілеуінде пайдаланатың экспоненциалды заңды айтуға болады. Экспоненциал заңы

менің үлгілеуімде өте дәл қолдануын тапты деген ойдамын. Өйткені оқыған мәліметтерім бойынша тек осы заң, үлгіеу процесінде менің бағдарламама сай келеді. Ал экспоненциал заңының жұмыс істеуін айта кетсем, ол неғұрлым көп цифрлық мәліметтер алса, соғұрлым трафиктің дәл уақыт бойынша жұмыс істеуін көрсетеді. Бұның бәрін біз нақты өмірде, құрылғылардың көмегі бойынша, жұмыс процестері кашан, кайтып, калай жүзеге асырылуына белгсіз болғандықтан қолданамыз. Сондықтан септігі орасан зор деп айтса болады. Себебі нақты өмірдегі процестерді ешкім айта алмай, оны тек әр-түрлі физика -математика амалдарын қолданып болжай алады. Соның бірі менің Имитациялық үлгім болып келеді.

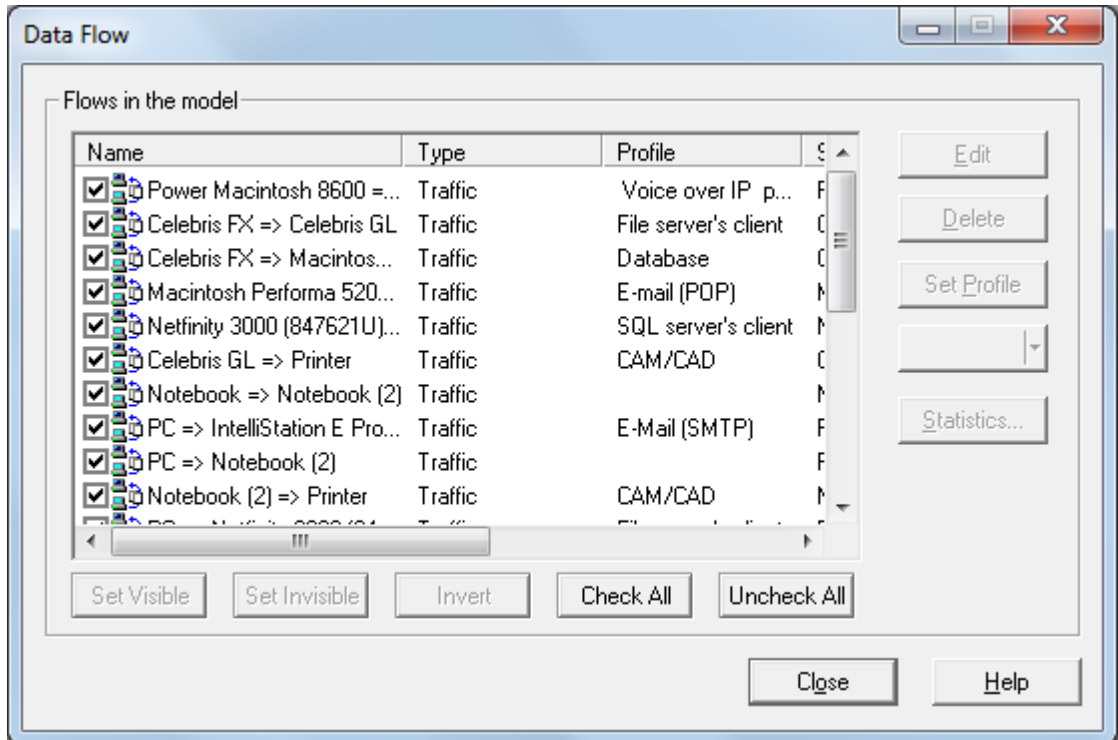

Cурет 3.1 - Трафиктің берілу жүйесі

| Data Flow                                                        |        |                          | x<br>$=$    |
|------------------------------------------------------------------|--------|--------------------------|-------------|
| Flows in the model                                               |        |                          |             |
| Name                                                             | Type   | $S =$<br>Profile         | Edit        |
| ☑ do Macintosh Performa 520 Traffic                              |        | FTP client               |             |
| ☑ å PC (2) => Workgroup (2) Traffic                              |        | Small office data        | Delete      |
| □ dibintelliStation E Pro 6893  Traffic                          |        | Small interLAN tr        |             |
| $\Box$ $\mathbb{S}_\bullet^2$ Telephone (1) => Teleph Voice call |        | Voice call (2)           | Set Profile |
| ☑ SS Telephone (3) => Teleph Voice call                          |        | Voice call (3)           |             |
| ☑ å Video Equipment 1 => Vi Data call                            |        | Videoconferenci          |             |
| □ a> Video Equipment 2 => Vi Data call                           |        | Videoconferenci          |             |
| □ a> Video Equipment => Vid Data call                            |        | Dial-up access t         | Statistics  |
| ☑ a Video Equipment 2 => Vi Data call                            |        | Λ<br>Dial-up peer-to-p   |             |
| □ ata call <a>  Data call</a>                                    |        | Dial-up access t         |             |
| ш                                                                |        |                          |             |
| Set Invisible<br>Set Visible                                     | Invert | Check All<br>Uncheck All |             |
|                                                                  |        | Close                    | Help        |

Cурет 3.2 - Берілетін трафик жүйесін таңдау

3.1 - сурет және 3.2 - сурет Имитациялық үлгідегі қандай трафик берілетіні көрсетілген. NetCracker Professional бағдарламасы бойынша істелен бұл үлгі, бізге тек трафиктің берілу түрін ғана көрсетіп қоймай, сонымен қатар бұл трафикті кез-келген уақытында өз қалауымыз бойынша өзгертіп отыруға рұқсат береді. Бұл жұмыс кезінде уақытты үнемдеп, қайта құру процесінен ажыратады.

Трафиктің берілу кезін және құрылғылардың жұмыс дәлігі нақты өмірге каншалықты жақын екенін көрсетіп сипаттау үшін мен OSI – эталондық үлгідегі ашық жүйелердің әсерлесуін қолдандым. Бұл үлі жеті деңгейден тұрады. Әр деңгейдегі хаттамалар тек өз шегінде ғана қолданылады. Басқа үлгілерге қарағанда өзінің шегінен асып түспей, тек басқа деңгеймен әсерлесуі кезінде ғана хаттамалар арқылы араласуын көрсетеді. Өзінің деңгейдегі хаттамалармен әсерлесу-горизонталдық әректтесу, ал өзінен жоғары немесе төмен деңгейлермен әсерлесу вертикалдық әректтесу деп аталады.

Қосымша деңгей өзінің қолданысын қолданушының кажетіне байланысты қолданылады. Алыста орналасқан қолданушының серверге рұқсат сұрап мәліметтер алуға және басқару информациясын қолдануына мүмкіндік береді. Бұны біз почталық және басқа да серверлерге рұқсат сұрап : [HTTP,](http://ru.wikipedia.org/wiki/HTTP) [POP3,](http://ru.wikipedia.org/wiki/Post_Office_Protocol) [SMTP,](http://ru.wikipedia.org/wiki/SMTP) [FTP,](http://ru.wikipedia.org/wiki/FTP) қосымшаларын қолданғанынан көреміз. Көбісіне белгілі http, @mail. ru бөліміне кірісінде осы қосымшалар қолданылады. Егер кіру барысында қателік кетіп, ақпаратымыз бізге жетпесе онда, бұл қосымша өзінен төмен орналасқан деңгейге сұрақ жіберіп, ақпараттың қайта жіберілуін талап етеді.

Көрсеткіш деңгейі қосымша деңгейден келген барлық мәліметтерді кодтау, декодтау, мәліметтерді қысу және қайтадан қалпына келтіру үшін қысуды ажырату деген процестер қоданылады. Берілген мәлімет құпия түрді қажет етсе онда тағы шифрлау және дешифрлау қолданылады. Кодтау екі түрде болуы мүмкін. Бірі [EBCDIC](http://ru.wikipedia.org/wiki/EBCDIC) - IBM қолданылатын мэнифрейм кодтау жүйесі, екіншісі [ASCII](http://ru.wikipedia.org/wiki/ASCII) - стандартты американдық кодтау жүйесін қоданылатын, компьютер жасау орындары. Көрсеткіш деңгейі сонымен қатар сөздерді ғана емес, сонымен қатар графиктік бейнелерді берумен айналасады. Кодтау кезінде графикті беру үшін [PICT](http://ru.wikipedia.org/w/index.php?title=PICT&action=edit&redlink=1) форматы QuickDraw бағдарламалар арасында беру үшін қолданылады. Өте үлкен сапалықта бейнені беру үшін [TIFF](http://ru.wikipedia.org/wiki/TIFF) форматы, суреттерді тарату үшін [JPEG](http://ru.wikipedia.org/wiki/JPEG) форматы, музыкалық дыбысты және бейнені қатар тарату үшін [МPEG](http://ru.wikipedia.org/wiki/JPEG) форматы қолданылады.

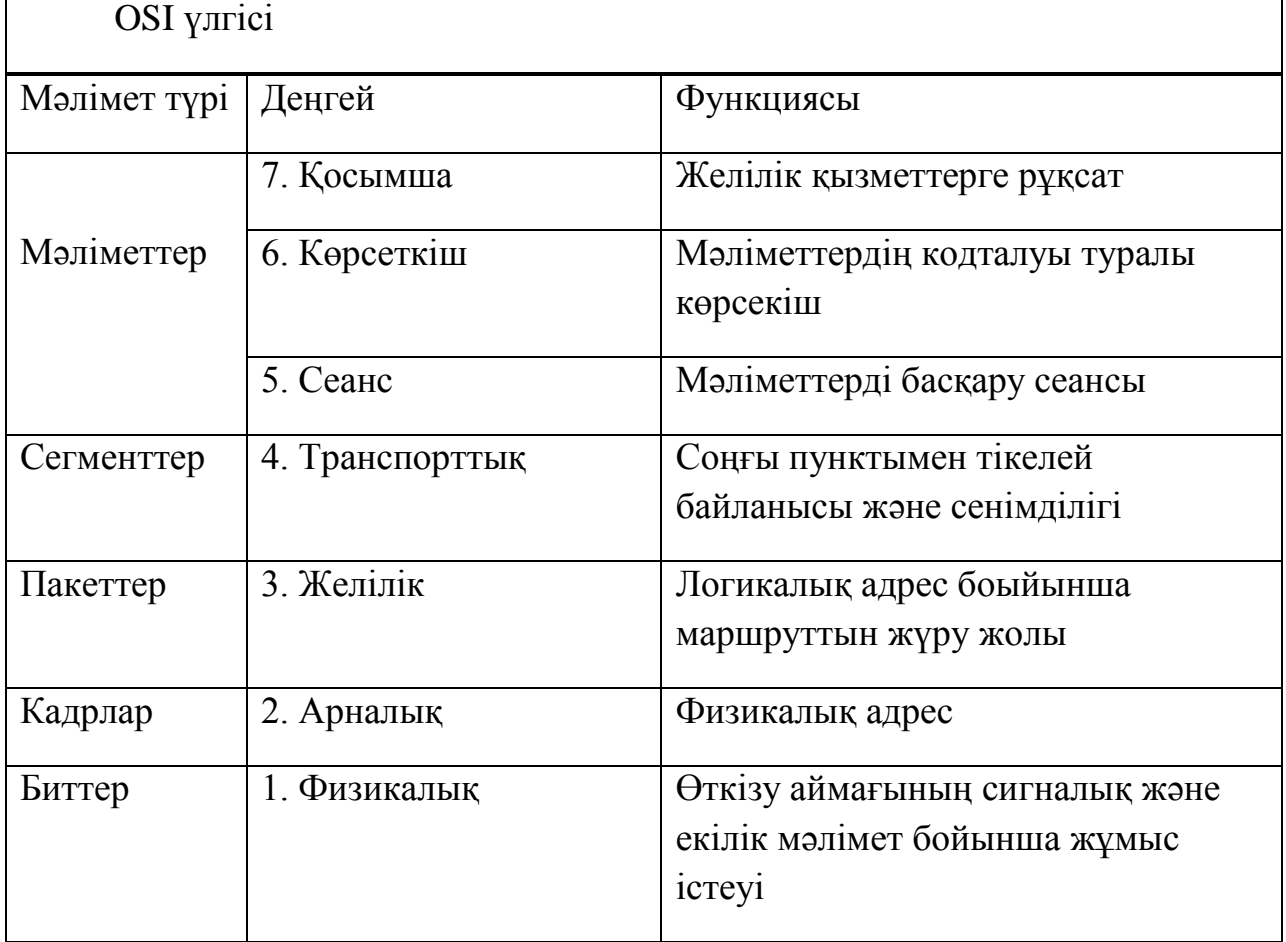

Кесте 3.1 - Жеті деңгейлік OSI үлгісі

Сеанстық деңгейде ақпараттың алмасу ұзақтығын, байланыстың басталуын және яқталуын қадағалайды. Егер байланыс кезінде ақпарат қабылдап жатқан түйін, активті емес, пассивті жағдайда болса да, сеанс үзілмей синхронизациясы жүріп жатады. Синхронизация үзілмес үшін беріліп жатқан ағынға контрольдық нүкте қолданылады. Сол арқылы жоғалған сигнал қалпына келтіріледі. Сонымен қатар сеанстық деңгей құпия мәліметтерге идентификаця, аутентификация, авторизация сұрайды.

Транспорттық деңгей мәліметтердің қатесіз, өзгертусіз, жоғалусыз жетуін қамтамасыз етеді. Келген трафикті TCP- жіберілген мәліметтердің жетуіне кепілдік беретін және UDP- жіберілген мәліметтердің жетуіне кепілдік бермейтін болып. ТСР бойынша көбіне мәліметтер, ақпараттар жіберілсе, ал UDP бойынша сөздердің таратылуы жіберіледі. UDP ақпараттың жоғалуы емес, оның кешікпей келуі үлкен рөл атқарады.

Желілік деңгейде таратылатын пакеттік мәлемттердің ең жақын маршруты, қатесі, өткіжу жиілігі, приоритеті анықталады. Бұл деңгейде түйіннің логикалық IP және физикалық МАК адресі анықталады. Бұның бәрі аппараттық деңгейде: маршрутизаторлар, коммутаторлардың 4-деңгейі және т.б. қолданысында орнын табады.

Арналық деңгейде аппарттардың физикалық торап жолымен әрекеттесуін қамтамасыз етеді. Аппараттарды тораппен байланыстырып, келген сигналды кадрға айналдырып, болған қателерді түзеп, ақпараттардың ары қарай жоғары деңгейге өтуін қамтамасыз етеді. Бұл деңгейде коммутатордың 2 деңгейі, физикалық МАК адрес бойынша жұмыс істейді.

Физикалық деңгейде сигналдардың торап, опиткалық сауле арқылы және радиоэфир бойынша таралуын қамтамасыз етеді. Торапта сигналдардың таралу, кодталу, модуляция, демодуляция сияқты процестері жүреді. Бұл деңгейді қысқаша айтсақ аппарттар мен торап арасында интерфейс болып келеді.

Жеті деңгейлік OSI үлгісін сипттаудың басты ерекшелігі, NetCracker Professional бағдарламасы жеті деңгейдің бесеуімен қамтылған. Оған қосымша және транспорттық деңгейдің біраз бөлігі және желілік, арналық, физикалық деңгейдің толық бөлігі кіреді. Бұл менің иммитциялық үлгімнің, нақты өмірде болатын жобаның дәлдігінің жартысынан астамын болжап тура айта алады деген сөз. Қалған кемшіліктерді басқа бағдарлама көмегі бойынша жоюға болады. Бұл енді жобалайтын адамға байланысты.

# **3.1 Телефон (1)-дің телефон (2)-мен байланысы кезіндегі аналитикалық және имитациялық есептер**

Телефон (1) – дің телефон (2)-мен байланыстыру әдісі 3.3 - суреттен көруге болады. Онда арналық коммутация әдістерінің қандай түспен жүретіні және Имитациялық үлгіде олардың саны нақты уақытта қанша екеніy көрсетеді.

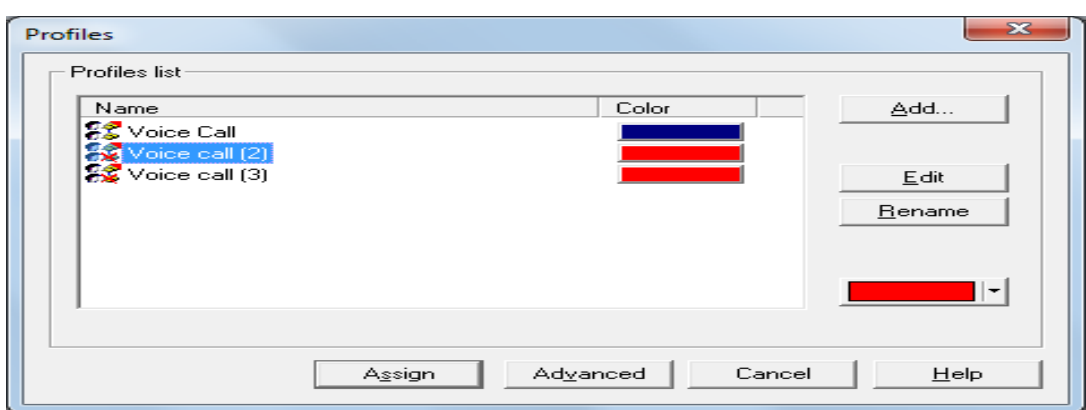

Сурет 3.3 - Коммутациялық арна бойынша жүретін қоңырудың түсі

Үлгілеу барысында мен аналитикалық және иммтацициялық есептеулер жүргіздім. Онда нақты өмірде болатын аналитикалық есеппен Имитациялық есептеулер арасындағы айырмашылықтарды тауып салыстырдым. Имитациялық үлгіде қоңыраудын өту жолы 3.4 - суретте көрсетілген. Ал қандай заңдылық және қандай уақыт аралығы бойынша таратылатыны 3.4 - суретте көрсетілген.

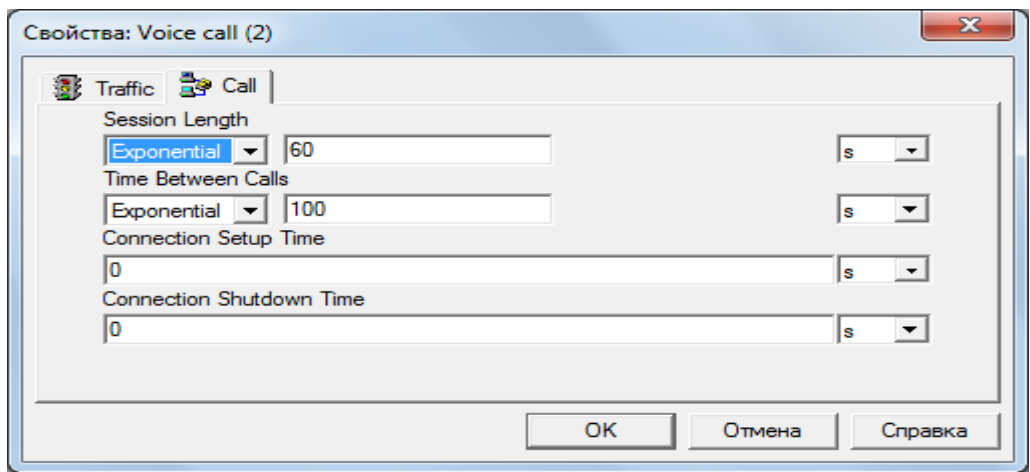

Сурет 3.4 - Шалатын қоңыраудың имитациялық үлгідегі мәні

Бұнда көпбуынды сұлбалардың негізгі сипаттамалары, келіп түскен шақырудың шығын ықтималдылығы және аралық байланыс жолдарының қайта жүктелу (загрузка) шамасы болып табылады. Бұл сипаттамаларды анықтау үшін, біз көршілес шақырулардың арасындағы уақыт интервалын және сөйлесу ұзақтығына арналған ықтималдылықтарды тарату заңдарын білуіміз қажет. Телефонды трафикті зерттеуде біз бұл таратулар ретінде ықтималдылықтарды таратудың экспоненциалды тығыздығы (экспоненциалды ЫТТ) жақсы сәйкес келетінін білдік және ол келесі өрнекте көрсетілген:

$$
w(x) = \lambda e^{-\lambda x}, x \ge 0.
$$
 (3.1)

мұндағы,

 $\lambda = 1/m$  – ағынның екпінділігін анықтайтын математикалық үмітке (МҮ) m кері шамалар, с<sup>-1</sup>.

Имитациялық үлгі 3.2 сурет көрсетілгендей m<sub>t</sub>=60 с, m<sub>z</sub>=100 с тең. мұндағы,

 $m_t$  - сөйлесудің орташа ұзақтығы, с;

 $m_{z}$  - сөйлесулер арасындағы уақыттың орташа мәні, с

Бұл мәндер бізге бір абонент арқылы пайда болған жүктеменің мәнін келесі формуламен анықтауға мүмкіндік береді:

$$
Z_1 = \frac{m_t}{m_t + m_z} = \frac{\lambda_z + \lambda t}{\lambda_t}
$$
(3.2)  
= 
$$
\frac{60}{\lambda_z} = 0.375 \text{ JpJ}
$$

$$
Z_1 = \frac{60}{60 + 100} = 0,375
$$

мұндағы  $Z_1$  – бір жүктеменің мәні, Эрл.

Бірінші буынды коммутатор кірісіндегі абоненттер саны екіге тең екенін және кіріс ағынның қарапайым екенін ескерсек, онда жалпы жүктеме мынаған тең болады:

 $Z=2Z_1$ . (3.3)

$$
Z=2.0.375=0.75\,\mathrm{DpJ}
$$

мұндағы,

Z- жалпы жүктеме, Эрл.

Берілген сурет 3.1 үшін шығын ықтималдылығын есептейік. Көрініп тұрғандай, шақыру блокировкасы тек қана келіп түскен шақыру бірінші және екінші коммутаторлар арасындағы бос емес немесе аралық жолдарда қалса, болмаса, екінші және үшінші буынды коммутатор арасындағы бос емес аралық жолдарда мүмкін болады. Бұл екі оқиға бір біріне байланысты болғандықтан, яғни бір уақытта пайда болып, бірақ тәуелсіз болса, онда ең болмағанда бір аралық жолдың бос болмау ықтималдылығы келесі формула бойынша анықталады:

$$
p = P(A) + P(B) - P(A) \cdot P(B) = 2 \cdot Z - Z^2 \tag{3.4}
$$

мұндағы,

p- бір аралық жолдың бос болмау ықтималдылығы.

Соңғы өрнекте аралық жолдың бос болмау шамасы өзі арқылы өтетін жүктеменің орта мәнімен анықталған.

Шығын ықтималдылығы ықтималдылықтың р кезекті шақырудың түсу ықтималдылығына көбейтіндісі арқылы табылады. Экспоненциалды таратуды ескере отырып, талап етулердің (заявки) кіріс ағынын қарапайым деп есептеуге болады, сонда кезекті шақырудың түсу ықтималдылығы 1-ге тең болады. Нәтижесінде шығын ықтималдылығы келесі өрнекпен анықталады:

$$
p_B = p = 2 \cdot Z - Z^2 \tag{3.5}
$$

$$
p_B = p = 2 \cdot 0.75 - 0.75^2 = 0.9375
$$

мұндағы,

 $p_B$  - шығын ықтималдылығы.

$$
N_B = p_B \frac{t}{m_t + m_z} \tag{3.6}
$$

$$
N_{\rm B} = 0.9375 \frac{23}{60 + 100} = 0.134
$$

мұндағы t- Имитациялық үлгідегі кез-келген уақыт, с;

 $N_B$  - t уақыттағы коммутатордың бір кірісіне арналған шығын болған шақырулардың орта саны.

Бірінші буынды коммутатордағы шығын болған шақырулардың жалпы саны өзінің әрбір кірісіндегі шығындардан жиналады және 2N<sub>B</sub>-ге тең болады.

$$
2N_B=2 \cdot 0,134=0,268
$$

Енді аналитикалық жүктемені және шығын ықтималдығын табу үшін, тура осы есептік жол бойынша аналитикалық мәнді және Имитациялық мәнді қолдана, аналитиканы есептейміз.

мұндағы m<sub>t</sub>=67,5; ал m<sub>z</sub>-? (белгісіз) Сондықтан m<sub>z</sub> пропорция бойынша табамыз.

$$
m_z = \frac{67.5 \cdot 100}{60} = 112.5 \text{ c}^{-1}
$$

$$
Z_1 = \frac{67,5}{67,5+112} = 0,375 \text{ } \mathfrak{B} \text{pJ}
$$

$$
Z=2.0.375=0.75\,\mathrm{Spr}
$$

$$
p_B = p = 2 \cdot 0.75 - 0.75^2 = 0.9375
$$

$$
N_{\rm B} = 0.9375 \frac{23}{67,5 + 100} = 0.119
$$

$$
2N_B=2 \cdot 0,119=0,239
$$

Кесте 3.2 - - Аналитика және имитация мәндерінің салыстырымы

| Көрсеткіштің атауы | Имитация | Аналитика |
|--------------------|----------|-----------|
| $m_t$ , $c^{-1}$   | 60       | 67,5      |
| $m_z$ , $c^{-1}$   | 100      | 112,5     |
| $Z_1$ , Эрл        | 0,375    | 0,375     |
| $Z$ , Эрл          | 0,75     | 0,75      |
| p                  | 0,9375   | 0,9375    |
| $N_B$              | 0,119    | 0,134     |
| $2N_B$             | 0,239    | 0,268     |

Салыстыру барысында Имитация және аналитикалық айырмашылықтары өте кішкене мәнде екенін байқадық. Осыны ескере отырып NetCracker Professional бағдарламасы, тапсырылған мәндер бойынша максымал тәртібінде және дәл жұмыс істейтінін көрдік.

# **3.2 Телефон (3)-тің телефон (2)-мен байланысы кезіндегі аналитикалық және имитациялық есептер**

Аналитикалық және имитациялық есептерді тек екі ұйымның арасында ғана шектеліп қоймай, сонымен қатар ұйымның ішінде болатын қоңырауларға да қолдануға болады. Бұл жағдайда қолданылатын формулалар да бір болады. Ал формулалар алдыңғы тақырыпшада көрсетілген және ол формулаларға түсіндірілме берілген. Сондықтан осы тақырыпшада формулаларға түсіндірлме берілмей тек оның шығару жолы көрсетіледі. Имитациялық үлгідегі мәніндері 3.5 - суретте көрсетілген. Қоңыраудың байланыс жасау жолы экспоненциалды заң бойынша жүреді. Барлық уақыт бірлігі секунд бойынша берілген.

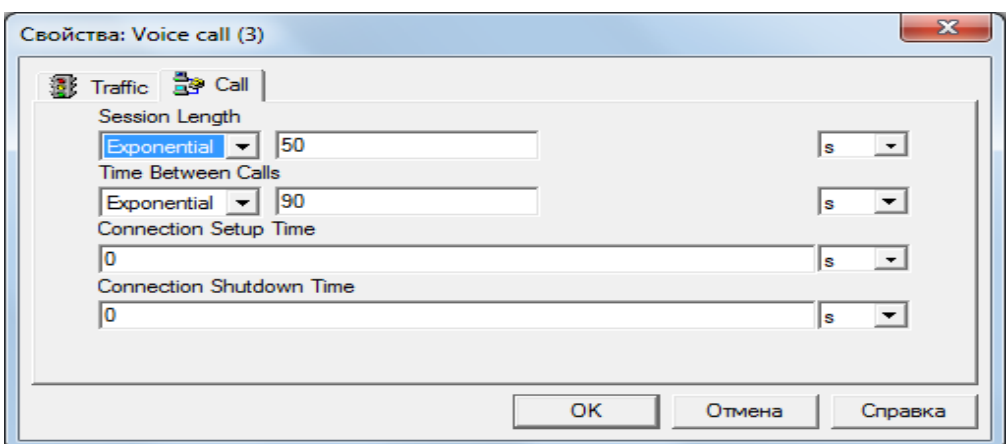

Сурет 3.5 - Қоңыраудың имитациялық үлгідегі мәні

Имитациялық үлгідегі мәндер m<sub>t</sub>=50 с, m<sub>z</sub>=90 с тең.

 $\frac{50}{100}$  =  $Z_1 = \frac{30}{50 \times 10^{10}} = 0.357$ Эрл  $50 + 90$  $\overline{+}$  $Z=2.0,357=0.714$ Эрл  $p_B = p = 2 \cdot 0.714 - 0.714^2 = 0.63$  $\frac{23}{10}$  =  $N_B = 0.63 \frac{23}{3.00 \times 10^{10}} = 0.103$  $90 + 50$  $^{+}$  $2N_B=2 \cdot 0,103=0,206$ 

Енді аналитикалық жүктемені және шығын ықтималдығын табу үшін, тура осы есептік жол бойын аналитикалық мәндерге қолданамыз.

мұндағы m<sub>t</sub>=55,5; ал m<sub>z</sub>-? (белгісіз) Сондықтан m<sub>z</sub> пропорция бойынша табамыз.

$$
m_{z} = \frac{55,5 \cdot 90}{50} = 99,9 \text{ c}^{-1}
$$
  
\n
$$
Z_{1} = \frac{55,5}{55,5+99,9} = 0,357 \text{ PpJ}
$$
  
\n
$$
Z = 2 \cdot 0.357 = 0.714 \text{ PpJ}
$$
  
\n
$$
p_{B} = p = 2 \cdot 0,714 - 0,714^{2} = 0,63
$$
  
\n
$$
N_{B} = 0,63 \frac{23}{55,5+99,9} = 0,093
$$

#### $2N_B=2 \cdot 0.093=0.186$

Салыстыру барысында имитация және аналитикалық айырмашылықтары өте кішкене мәнде екенін байқадық. Имитациялық есептің көрсеткіші бойынша аналитикалық есептен айырмашылығы өте кішкене. Жүктелу мөлшері де аз. Себебі телефонды торап өзіне өте сапалы байланысты қажет етпейді интернетке қарағанда. Кедергісі үлкен болса да жұмыс істей береді, бұнда тек дыбыс қана берілгендіктен.

| Көрсеткіштің     | Имитация | Аналитика |
|------------------|----------|-----------|
|                  |          |           |
|                  |          |           |
| Атауы            |          |           |
|                  |          |           |
| $m_t$ , $c^{-1}$ | 50       | 55,5      |
|                  |          |           |
|                  |          |           |
| $m_z$ , $c^{-1}$ | 90       | 99,9      |
|                  |          |           |
| $Z_1$ , Эрл      | 0,357    | 0,357     |
|                  |          |           |
|                  |          |           |
| $Z$ , Эрл        | 0,714    | 0,714     |
|                  |          |           |
|                  |          |           |
| $\mathbf{P}$     | 0,63     | 0,63      |
|                  |          |           |
| $N_B$            | 0,093    | 0,093     |
|                  |          |           |
|                  |          |           |
| $2N_B$           | 0,186    | 0,206     |
|                  |          |           |

Кесте 3.3 - Аналитка және Имитация мәндерінің салыстырымы

## **3.3 NetCracker Professional бағдарламасында қолданылатын трафиктің түрі**

Пакеттік коммутация арқылы жүретін трфик, қазіргі уақыттағы байланыстың ең дамыған түрі десе де болады. Өйткені пакеттік коммутацияға келген трафик ешқашан өңделусіз қалмайды. Арналық коммутацияда байланыс торабының бәрі жұмыс жасау орнында болып, бір арна бос болмай келген жағдайда, қоңырау жоғалуы мүмкін

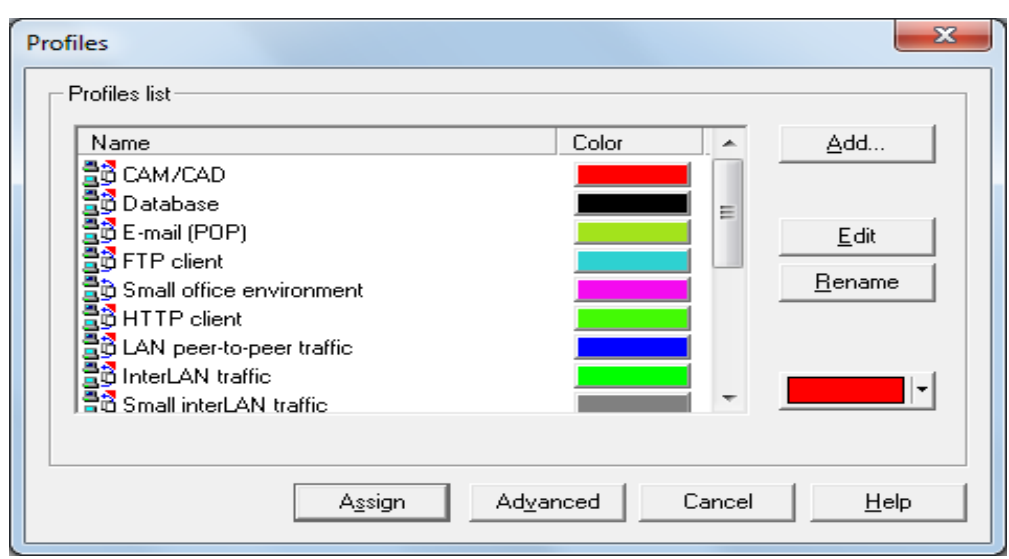

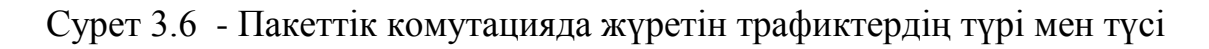

. Ал пакеттік коммутацияда байланыс торабына өңделуге келген пакет ешқашан жоғалмай, тек өңделу кезегінде тұрады. Егер тораптың бәрі бос емес болса ғана. Бос болса, келген пакет тез уақыт аралығында өңделіп адресі бойынша жіберіледі. NetCracker Professional бағдарламасы бойынша пакеттік коммутацияда жүретін трафиктің түрі 3.6 және 3.7 - суретте көрсетілген.

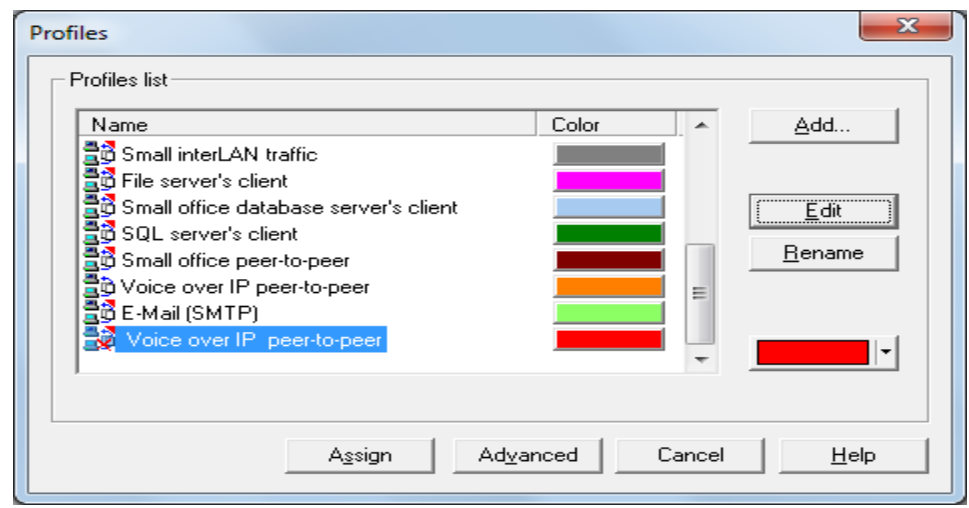

Сурет 3.7 - Пакеттік комутацияда жүретін трафикті таңдау

Интернет бойынша біз кез келген мәліметтерді алаламыз. Бірақ ол мәліметтер қайда орналасқанын және оны ғаламдық желіде қалай табатының белгісіз. Сондықтан кез-келген мәліметті алу үшін біз оның атын ғана тереміз, ал компьютер сол мәліметтің орналасқан адресін жеті деңгейлік OSI үлгісі бойынша іздейді. Қосымша деңгейіне жататын почталық серверлерге, клиентке жіберіледі.мәліметтер серверлеріне және бейнеконференц байланысна қосылу түрін біз 3.6 және 3.7 суреттен көре аламыз. Мен құрған Имитациялық үлгімде, NetCracker Professional бағдарламасының шегінде барлық қосымшалар түрлері және хаттамалары қамтылған. Олардың қолдану жерін айта кетсек:

CAM/CAD – алсытатылған компьютерлердің коммутатор арқылы принтерге қосылуына мүмкіндік береді.

Database – мәліметтер базасы. Бұл мәлемметтер серверде, жұмыс станциясында орналасу мүмкін. Оған клиенттердің сұрағы бойынша қосылуға болады. Сондықтан сервермен компьютер арасын осы трафик түрі арқылы қосуға болады.

E-mail (POP) – почталық хаттама алудың қарапайым түрі. Осы хаттама арқылы клиенттер почталық серверге (mail.ru және т.б) қосылып, өз компьютеріне келген почтаны алуға мүмкіндік алады.

FTP client – файлдар тасымалдау үшін қажетті хаттма. Файлдар ретінде бейне, мәліметтер, тексттер болуы мүмкін. FTP арқылы тасымалданатын файлдар HTTP хаттамасы арқылы да тасымалдану мүмкін. Бірақ желідегі үлкен көлемді архивтерге қосылу үшін, тек FTP хаттмасы керек.

Small office environment – кіші көлемді кеңседе мәліметтермен алмасу үшін керек. Жергілікті желіде жұмыс компьютерлері осы трафикті қолданады.

HTTP client – интернет арқылы біз веб документтерді көру үшін осы хаттманы қолданамыз. Веб документтер ішіне сурет, текст, жылжымалы және жылжымалы емес бейне кіреді. Бұл хаттма ең басында тек тексттік документтерге ғана сұрақ жіберіп, жауап алу үшін керек болған. Кейін дамытылып, барлық файлдарға рұқсат алға құқығын алды. Бірақ бұл хаттма үлкен көлемдегі файлдарға рұқсат бере алмайды. FTP хаттмасы қарағанда айырмашылығы осында.

LAN peer-to-peer traffic – трафикті жергілікті желіде кез-келген компьютер жіберіп, қабылдай алады. Бұл желіде клиент-сервер деген нәрсе жоқ. Компьютерлер сервер ретінде де, клиент ретінде де жұмыс істей алады дегенді білдіреді.

InterLAN traffic – жергілікті желінің интернет желісіне кіріп, файлдармен алмасуға рұқсат беретін функция.

Small InterLAN traffic – жергілікті желідегі кіші кеңсенің интернет желісіне кіруге рұқсат береді.

Fail server's client – клиент-сервер ретінде жұмыс істейтін трафик. Бұнда бір құрылғы сервер ретінде қолданылып келген мәліметтерді сақтаса, ал екінші құрылғы мәліметтерді өзіне лақтырып алуға серверден рұқсат сұрайды.

Small office database server's client – кіші кеңсе ішінде қолданылатын мәліметтер базасы. Онда сақталатын мәліметтер аз және бір аймақтын арасында ғана қолданылады. Бұл желінің клиент-сервер режимінде жұмыс істейтінің көрсетеді.

SQL server's client – бұл функция арқылы мәліметтер базасын құрып, онда болған кемшіліктерді жойып, қателіктерді кетіруге мүмкіндік береді. SQL - компьютердің тілі, мәліметтер базасын басқару үшін керек бағдарлама.

Small office peer-to-peer – кіші кеңсе ішінде кез-келген компьютердің сервер ретінде де, клиент ретінде де жұмыс істей алу мүмкіндігі.

Voice over IP peer-to-peer – интернет желісі арқылы клиенттердің бейне байланыс жүргізу мүмкіндігі. Кез-келген клиенттің бейне байланысты орнатуға және одан шығып кету мүмкіндігі болады. Бұл оның бейне байланысқа тек қатысып, бірақ орнату шегімен шектелмейді екенін көрсетеді.

E-Mail (SMTP) – Электрондық почталық хаттама жіберудің қарапайым түрі. Бұл хаттама серверде орналасады. Онда клиенттердің жіберілген хаттамалары өңделіп, адресі бойынша

### **3.4 Жұмыс станциясы мен жұмыс тобы арасындағы аналтиткалық және иммтациялық есептер**

Бұл тарауда жұмыс станциясынан (IntelliStation E Pro 6893 Series-689360U) жұмыс тобына (Workgroup) Small interLan traffic – деген трафик беріледі. Берілген трафик интернет арқылы пакеттік коммутация әдісі бойынша жүреді. Пакеттік коммутацияның Имитациялық үлгіде жүру әдісінің заңдылығы 3.8 - суретте көрсетілген. Нақты өмірде болатын процестерге өте жақын келетін заңдылық - экспоненциал заңы. Менің үлгіме арналған негізгі заңдылықтардың бірі. Осы бойынша аналитикалық және Имитациялық есептер жүргіздім.

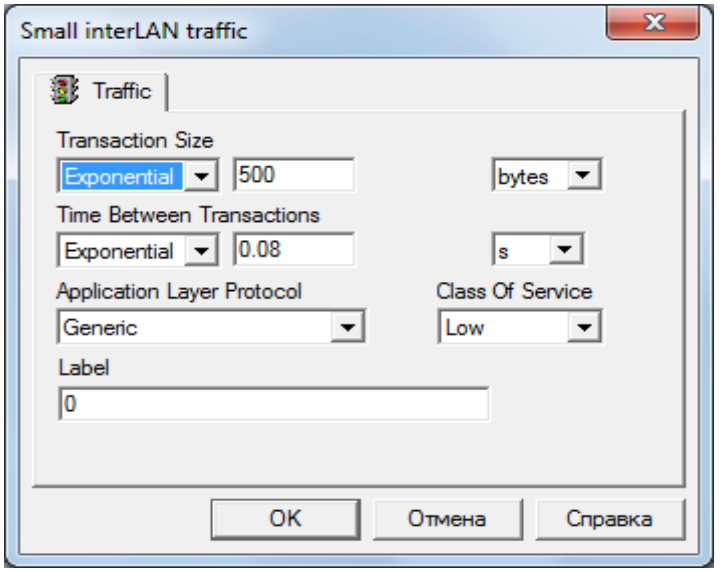

Сурет 3.8 - Тасымалданатын трфиктің заңдылығы мен мәні

Мұнда желінің сипаттамаларын есептеу кезінде пакеттер ұзындықтарының таратылу заңын және олардың арасындағы уақыт интервалдарының таратылу заңдарын білу қажет. Бұл ЫТТ белгілі деп есептейік. Онда таратылатын пакеттердің орташа ұзындығын математикалық үміт (МҮ) сияқты анықтауға болады:

$$
m_x = \int X \cdot \omega(x) dx \tag{3.7}
$$

$$
m_t = \int t \cdot \omega(x) dt \tag{3.8}
$$

мұндағыmx- таратылатын пакеттердің орташа ұзындығы, c;

 $\omega(x)$ - ықтималдылықтардың тарату тығыздығы;

 $m_t$ - көршілес екі пакет арасындағы орташа уақыт интервалы,

 $\mathbf{c}$ ;

 $\omega(t)$ - ықтималдылықтардың тарату тығыздығы.

Менің жағдайымда m<sub>x</sub>=500 байт, ал m<sub>t</sub>= 0,08 с тең

 $m_x$  жәнет<sub>и</sub>шамалары негізінде арналардың орта жұмыс көптігі (загруженность) анықталады

$$
\bar{\vartheta} = \frac{m_x}{m_t} = m_x \cdot \lambda \tag{3.9}
$$

$$
\overline{\vartheta} = \frac{500}{0.08} = 6250 \text{ GaiT/c}
$$

$$
\lambda = \frac{1}{m_t}
$$
(3.10)

$$
\lambda = \frac{1}{0.08} = 12.5c^{-1}
$$

мұндағы  $_{,9}$  - арнаның орта жұмыс көптігі, байт/с;

 $\lambda$  - желілік платасы пакеттер генерациясының екпінділігі, с<sup>-1</sup>. Берілген өрнекті талдау байланыс жолының жұмыс көптігі (загруженность) таратылатын пакеттер мөлшеріне тәуелді, сонымен бірге желілік карталы генерация екпінділігіне де тәуелді екенін көрсетеді.

Егер өрнек  $\bar{\vartheta}$  үлкен немес тең  $\vartheta_{line}$ болса, онда таратылған пакеттердің кейбірлері мына ықтималдылықпен жоғалатын болады:

$$
p_B = 1 - \frac{\theta_{line}}{\bar{\theta}} \tag{3.11}
$$

Менің жағдайымда  $\vartheta_{line} = \frac{\vartheta_{line\ al}}{2}$ (3.12)

$$
\vartheta_{\text{line}} = \frac{7982}{2} = 3991 \text{ байт} /
$$

6250байт/с  $\geq$  3991байт/с

Онда

$$
p_B = 1 - \frac{3991}{6250} = 0,3614
$$
  
\n
$$
t_{cp} = \frac{m_x}{\theta_{line}} = \frac{1}{\mu}
$$
 (3.13)  
\n
$$
t_{cp} = \frac{500}{3991} = 0,125 \text{ c}
$$
  
\n
$$
\mu = \frac{\theta_{line}}{m_x}
$$
 (3.14)

$$
\mu = \frac{3991}{500} = 7{,}982 c^{-1}
$$

λ және µ шамаларын біле отырып, цифрлы жүйедегі жүктемені анықтауға болады.

$$
Z = \frac{\lambda}{\mu} \tag{3.15}
$$

$$
Z = \frac{12.5}{7,982} = 1,566 \text{ } \mathfrak{R} \text{pJ}
$$

мұндағы  $p_B$ - пакеттердің жоғалу ықтималдығы;

$$
\vartheta_{\text{line}}
$$
 – имитациялық үлгіде пакеттің жүру жылдамдығы, байт/с;

 $t_{cp}$  – байланыс жолымен пакттердің таратылатын орта уақыты, с;

 $\mu$  - байланыс жолымен таралатын пакеттердің екпінділігі, с<sup>-1</sup>

Z - цифрлы жүйедегі жүктеме, Эрл.

Осы есептің шығару жолын ескере отырып, аналитикалық мәндер бойынша, аналитикалық есеп шығаруға болады. Аналитиалық мәндер  $m<sub>x</sub>=504$  байт, ал  $m<sub>t</sub>$ ? (белгісіз). Сондықтан Имитациялық мәндерді ескере отырып m<sub>t</sub> пропорция арқылы табамыз.

$$
m_t = \frac{504 \cdot 0.08}{500} = 0.081 c^{-1}
$$

$$
\lambda = \frac{1}{0.081} = 12.34c^{-1}
$$

$$
\overline{\vartheta} = \frac{504}{0,081} = 6222
$$
 6añr/c

62506aŭm/ $c \geq 39916$ aŭm/c

Онда

$$
p_B = 1 - \frac{3991}{6222} = 0,358
$$

$$
t_{cp} = \frac{504}{3991} = 0,126 c
$$

$$
\mu = \frac{3991}{504} = 7{,}918 c^{-1}
$$

$$
Z = \frac{12,34}{7,918} = 1,55 \text{ } \mathfrak{D} \text{pJ}
$$

Енді шыққан есептің мәнің ескере отырып аналитика мен Имитацияны салыстырайық

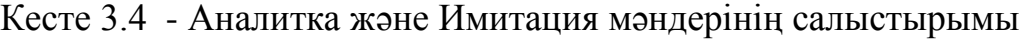

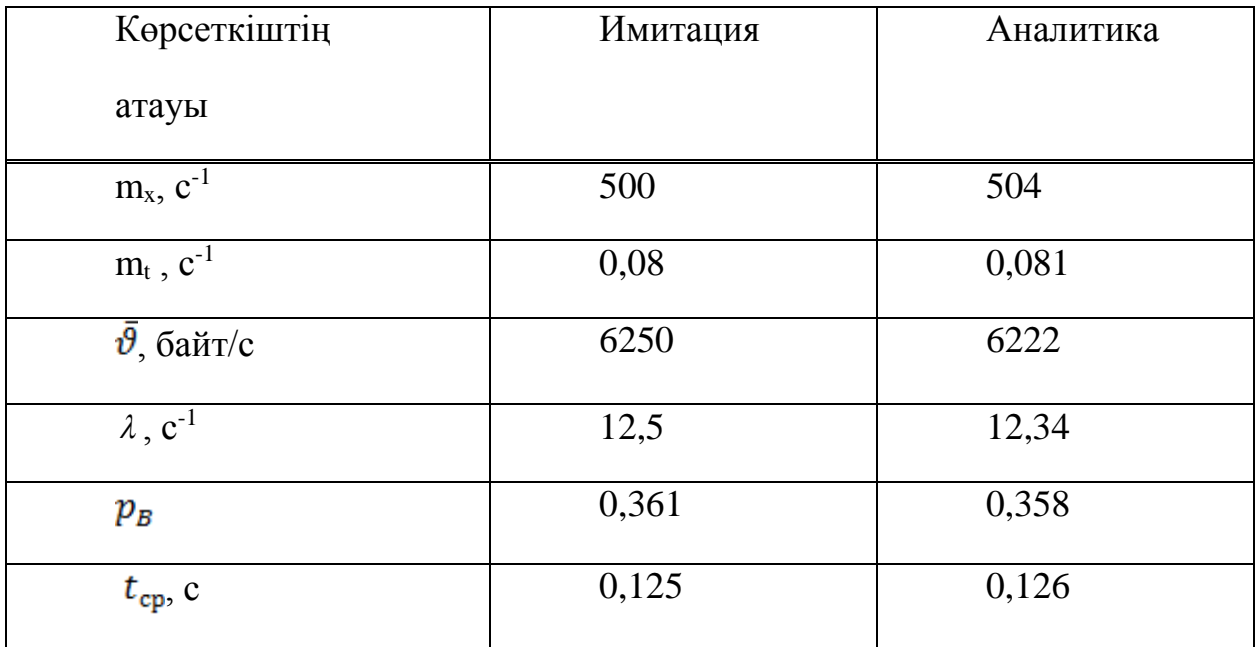

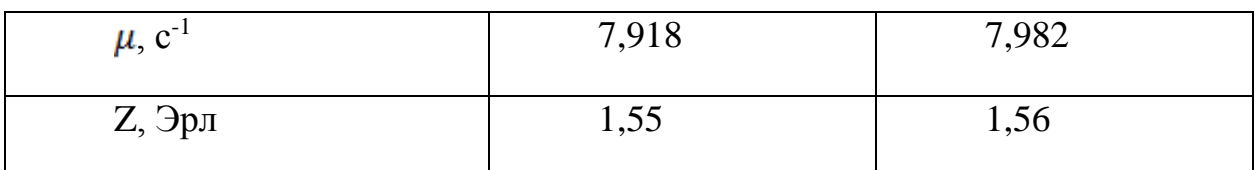

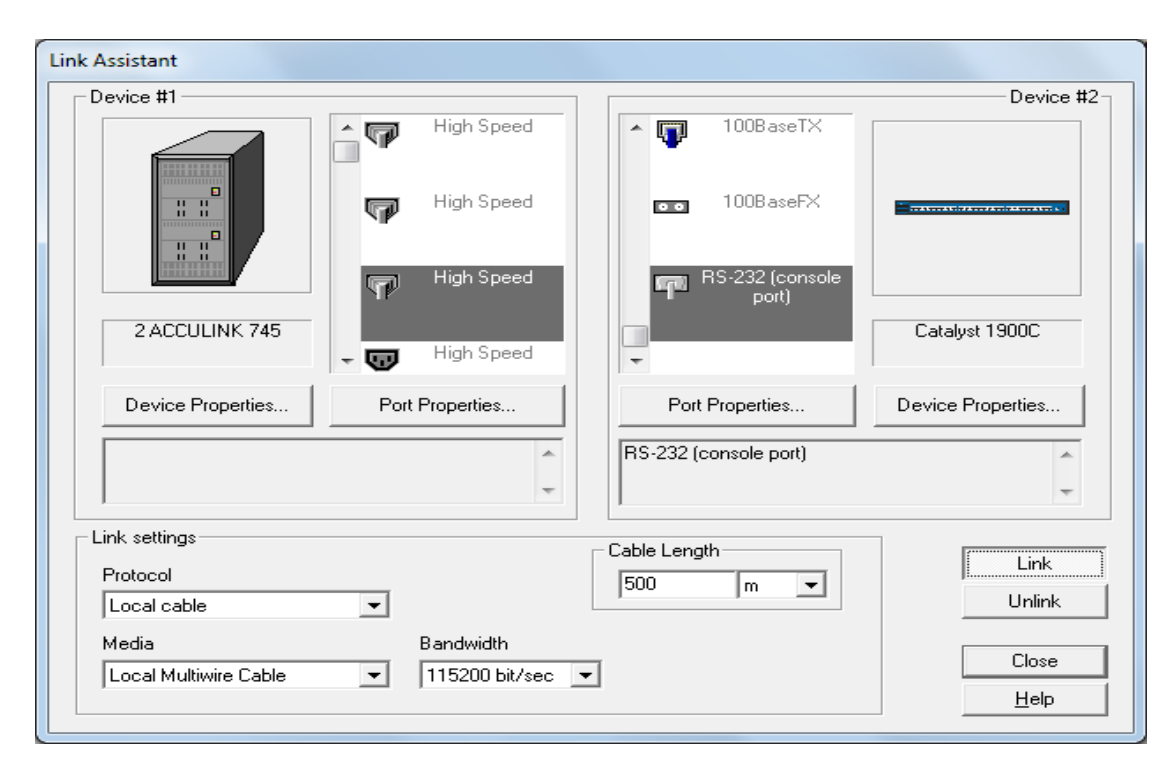

Сурет 3.9 - Екі құрылғы арасындағы байланыс торабы

Осыны ескере отырып аналитика мен имитация арасындағы айырмашылық шамалы екенін байқаймыз. Сонғы секунда келген пакеттер саны және жоғалаған пакеттер саны жоқ. Бұны имитациялық үлгіге қарап айтамын. Менің үлгім дұрыс істеп тұр деген қорытындыға келем. Имитациялық үлгімде жұмыс станциясыпакетті тарату кезіндегі коммутатордың өткізу жиілігі де үлкен рөл атқарады. Пакетті тарату кезінде торабымыз ешқашан толып, жұмыс істей алмайтын қалпына келмес үшін өткізу жилігін дұрыс таңдау керек. Ал өткізу жиілігі қолданылатын кұрылғы түріне және байланыс сызығына байланысты. Сондықтан 3.9 - суретте қолданатын трафик түрі және байланыс торабы көрсетілген. Ал 3.10 - суретте байланыс торабының, өткізу жиілігі 115,2 кбит/с болғанда, 100% пайыздын қанша пайызы жүктелгенін көрсетілген. Бұл торап коммутатордан (Catalyst 1900C) мультиплексорға (2 ACCULINK 745) дейін аралықта ғана орналасқан. Басқа жолда орналасқан тораптармен шатастырмауымыз керек.

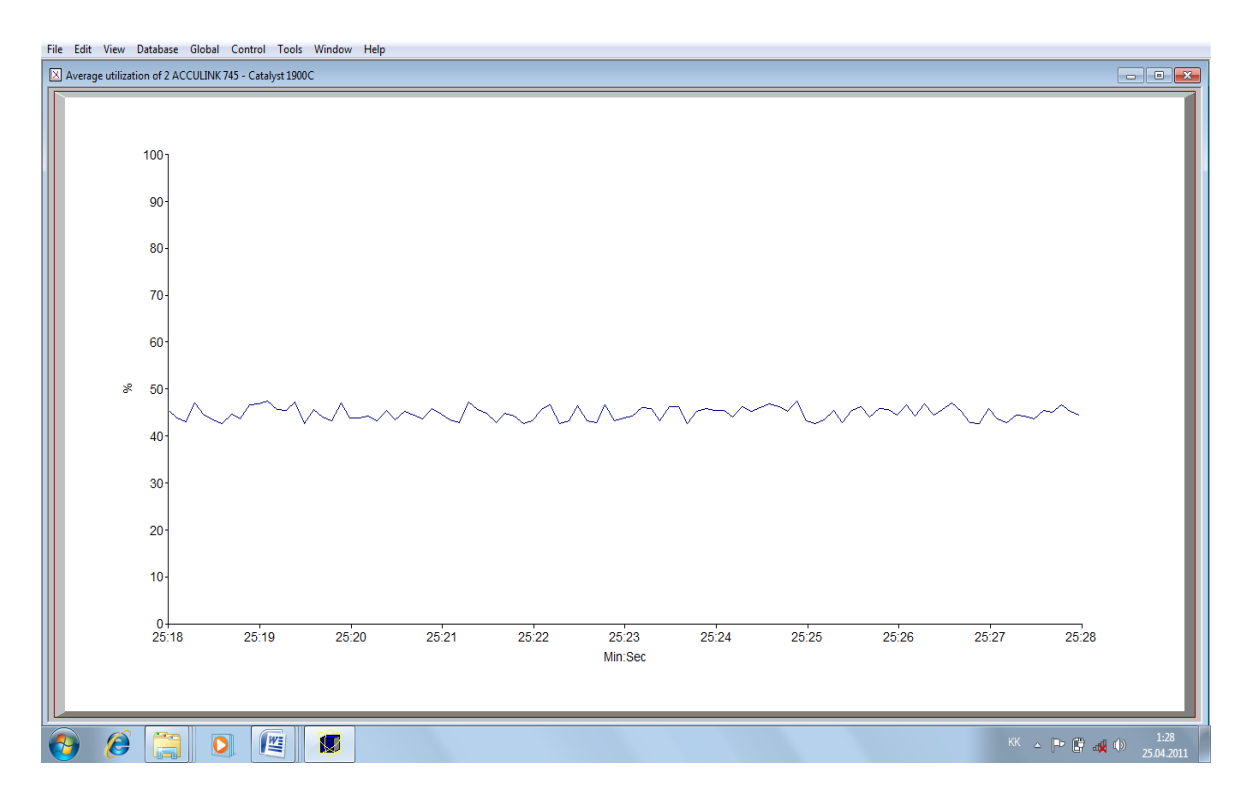

Сурет 3.10 – Мультиплексормен коммутатор арасындағы өткізу жиілігінің жүктелу пайызы

Өткізу жиілігі ешқашан 100% пайыз жүктелмеуі керек. Өйткені ондайда біздің пакеттеріміз жоғалып, кешігіп келе бастайды. Бұл клиенттердің байланысы кезінде үлкен шығынға әкеп, зардап шегуіне алып келеді. Бұны ешқашан болдырмауға тырысу керек. Кез-келген жоба құру кезінде осындай ерекшеліктерді ұмытпауымыз керек

## **3.5 Компьютер (Power Macintosh)-тан Компьютер (Р5-166)-қа жүретін бейнебайланыс трафигін есептеу**

Бұл компьютерлер араларындағы бейнебайланыс, модемге қосылып интернетке кіру арқылы жүреді. Модем өз кезегінде офистік АТС қосылған.

Бейнебайланыс кезінде жүретін трафиктің заңдылығы 3.11 - суретте көрсетілген.

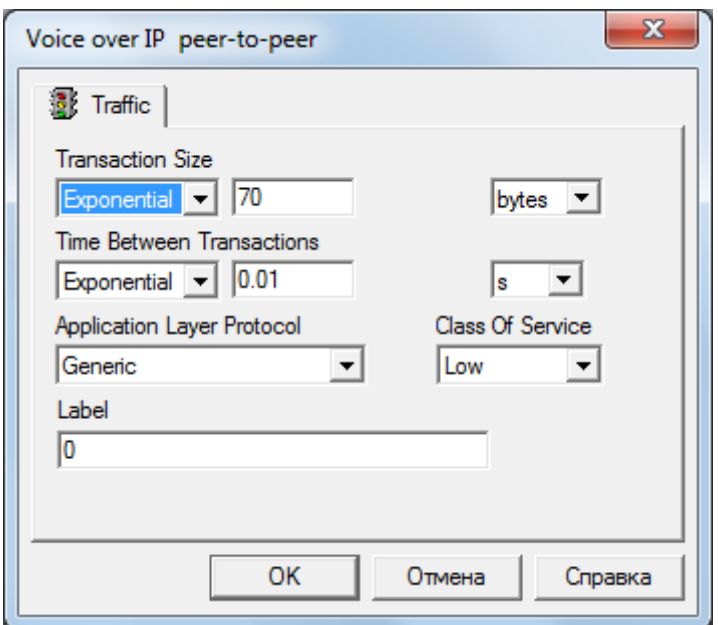

Сурет 3.11 - Бейнебайланыс кезінде трафиктің жүру заңдылығы

Бұдан біздің жүретін трафик m<sub>x</sub>=70 байт, ал m<sub>t</sub>= 0,01 с тең екенің білеміз. Осыны ескере имитациялық есептер жүргіздім.

$$
\overline{\boldsymbol{\vartheta}} = \frac{70}{0.01} = 7000 \text{ 6a\text{m}c}
$$

$$
\lambda = \frac{1}{0.01} = 100c^{-1}
$$

Менің жағдайымда  $\vartheta_{line} = 892$  байт/с 7000байт/с ≥ 892 байт/с

Онда

$$
p_B = 1 - \frac{892}{7000} = 0.872
$$

$$
t_{\rm cp} = \frac{70}{892} = 0.078 \,\mathrm{c}
$$

$$
\mu = \frac{892}{70} = 12{,}72 \, c^{-1}
$$
\n
$$
Z = \frac{100}{12{,}72} = 17{,}86 \, \text{Jpm}
$$

Осы есептің шығару жолын ескере отырып, аналитикалық мәндер бойынша, аналитикалық есеп шығаруға болады. Аналитиалық мәндер

m<sub>x</sub>=69,8 байт, ал m<sub>t</sub>-? (белгісіз). Сондықтан Имитациялық мәндерді ескере отырып m<sub>t</sub> пропорция арқылы табамыз.

$$
m_{t} = \frac{69,8 \cdot 0,01}{70} = 0,009 \text{ c}^{-1}
$$

$$
\overline{\vartheta} = \frac{69,8}{0,01} = 6980 \text{ 6a\text{W}}/c
$$

$$
\lambda = \frac{1}{0,01} = 100c^{-1}
$$

 $69806a$ йт/с  $\geq 8926a$ йт/с

Онда

$$
p_B = 1 - \frac{892}{6980} = 0.872
$$

$$
t_{cp} = \frac{69,8}{892} = 0,078 \text{ c}
$$

$$
\mu = \frac{892}{69,8} = 12,77 \text{ c}^{-1}
$$

$$
Z = \frac{100}{12,76} = 7,83 \text{ } \mathfrak{Dp}\text{J}
$$

Енді шыққан есептің мәнің ескере отырып аналитика мен Имитацияны салыстырайық

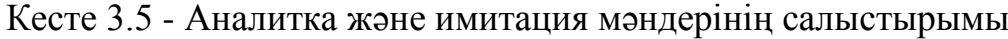

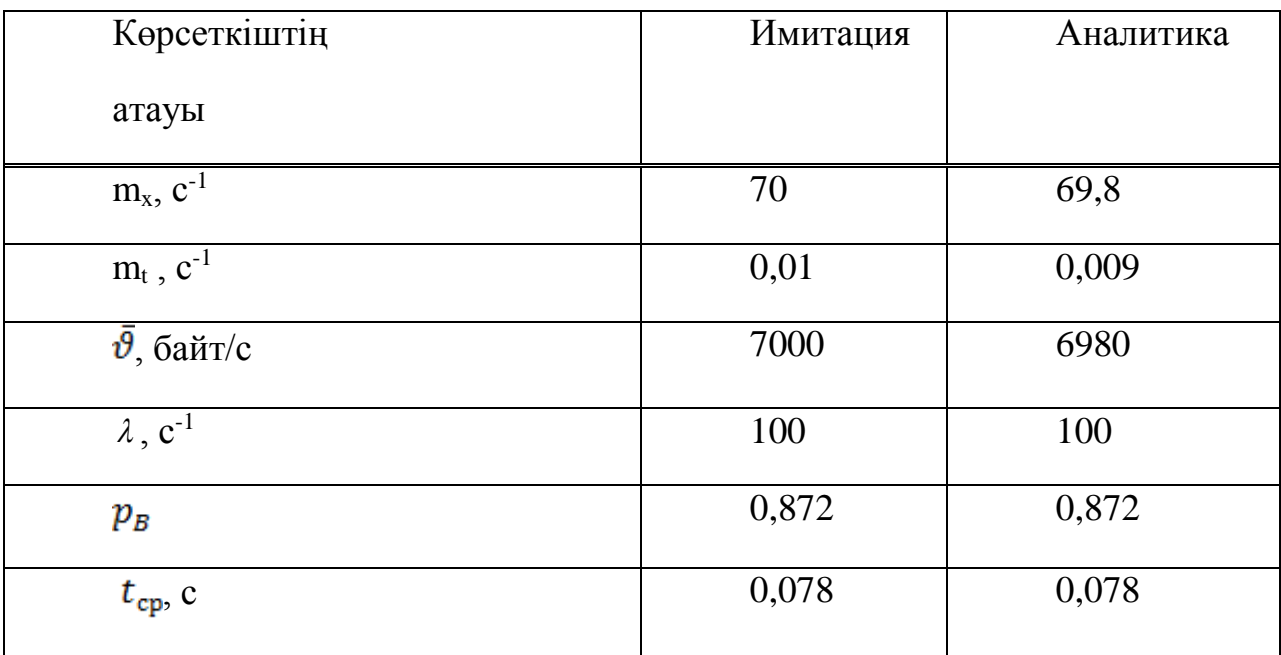

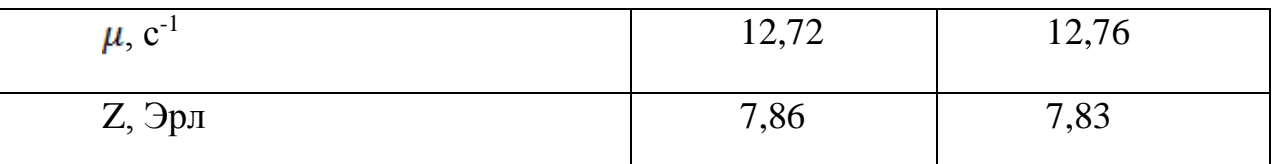

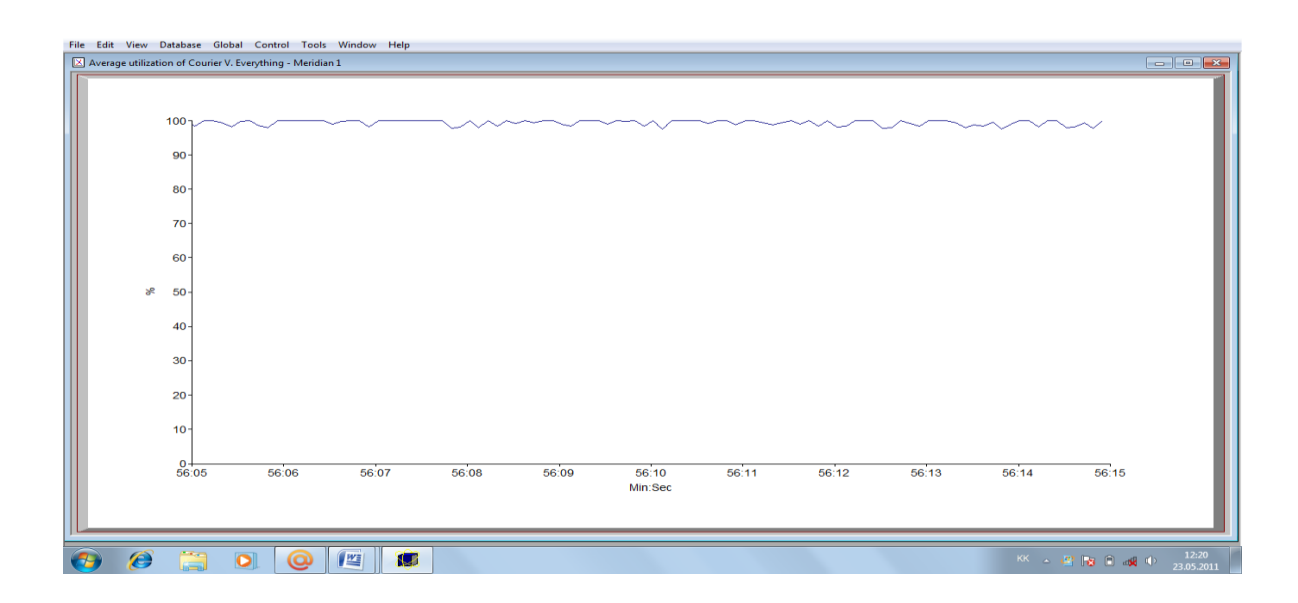

Сурет 3.12 - Модем (Courier V. Everything)-мен офистік АТС (Meridian 1) арасындағы өткізу жиілігінің жүктемесі

Осыны мәндерді көре отырып аналитика мен Имитация арасындағы айырмашылық шамалы екенін байқаймыз. Сонғы секунда келген пакеттер саны және жоғалаған пакеттер саны жоқ. Бұны Имитациялық үлгіге қарап айтамын. Менің үлгім компьютер (Power Macintosh)-пен компьютер (Р5-166) арасында дұрыс істеп тұр деген қорытындыға келем. Енді бейнебайланысқа келсек, онда біздің телефондық торап арқылы жүретін интернет байланысы үлкен өткізу жиілігін талап етеді. Өйткені тікелей бейнебайланыс кезінде бір уақыттта дауыс, бейне, мәліметтің берілуі қиын. Ол үшін торабтың өткізу жиіліг жақсы болу керек. Біздің жағдайда өткізу жиілігі 56 кбит/с тең. Қолданатын модеміміз қаншалықты жаңа болса да, байланыс арнасы нашарлау келген. Бұның дәлелін біз 3.12 - суреттен көре аламыз.

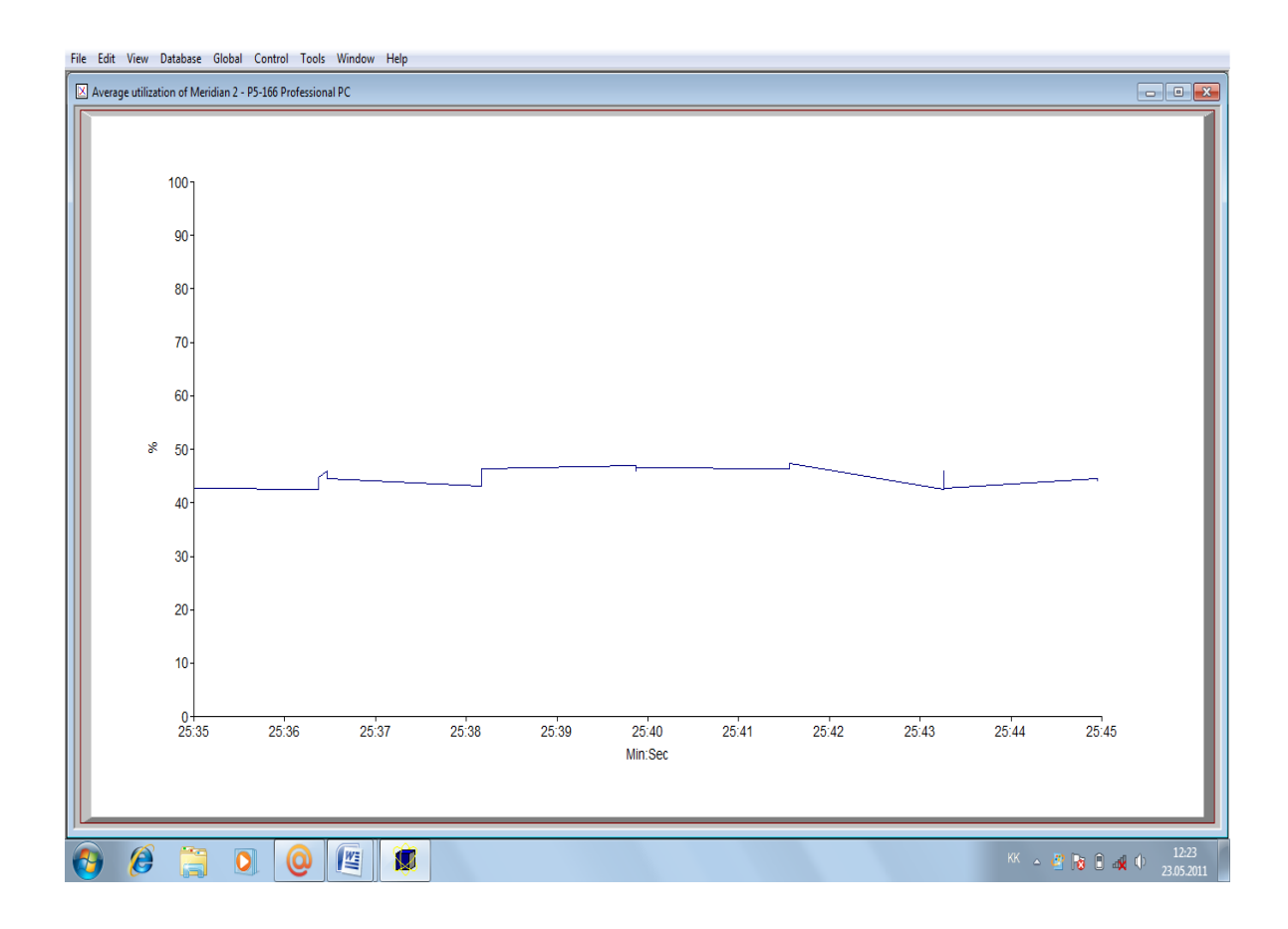

Сурет 3.13 - Модем (U-1496B Plus)-мен офистік АТС (Meridian 1) арасындағы өткізу жиілігінің жүктемесі

4.13 - суретте өткізу жиілігінің 56 кбти/с, аса жоғары жүктелмегені көрсетілген. Бұл оның басқа түрдегі модем қолданып жұмыс істеуіндегі тиімділігі болып отыр. Модем - U-1496B Plus компьютердің ішінде орналасқан (вшытый) модем болып тұр. Бұл оның жұмыс принціпі кезінде басқа модемдерге қарағанда, әлдеқайда қуатты екенің көрсетеді. Осындай модемдер бейнебайланысықа өте тиімді екенін дәлелдейді.

### **3.6 Компьютер (PS-2)-мен жұмыс тобы арасындағы аналитикалық және иммтациялық есептер**

Компьютердің басқа кеңседе орналасқан жұмыс тобымен байланысы, интернетке қосылып, ғаламдық желі бойынша трафик алмасуы арқылы жүреді. Интернетке қосылу арқылы екі жерде орналасқан екі офистің ортақ мәліметтер базасымен алмсуына рұқсат береді. Ол мәліметтер базасы қайда орналасқанына тәуелсіз. Сондықтан осы есепте, жұмыс тобынада орналасқан мәліметтер базасына компьютердің интернет арқылы мәліметтер алуы кезінде, қанша пакеттің жолда жоғалғаның, өткізу жиілігінін жүктемесін, пакеттер тасымалданатын орта уақытты анықтай кетейік. Транзакт экспоненциал заңы бойынша тасымалданады. 3.14 - суретте имитациялық үлгі бойынша қандай көлемде және қай уақыт аралығында тасымалданатын транзактын көруге болады.

3.14 - суретте көрсетілгендей берілген мәнім m<sub>x</sub>=400 байт, ал m<sub>t</sub>= 0,01 с тең. Осыны ескере Имитация және аналитика есептерін жүргіздім.

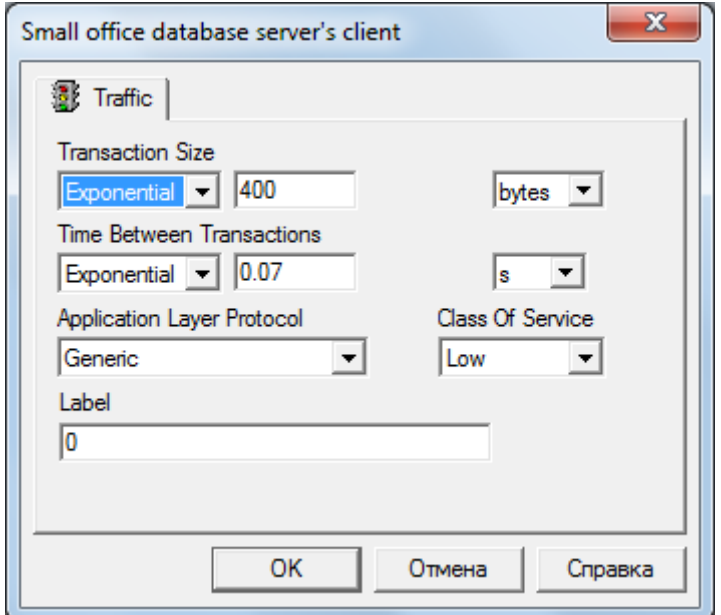

Сурет 3.14 - Тасымалданатын трфиктің заңдылығы мен мәні

$$
\overline{\vartheta} = \frac{400}{0.07} = 5714 \text{ 6a\text{m/s}}/c
$$

$$
\lambda = \frac{1}{0.07} = 14.28c^{-1}
$$

Менің жағдайымда

$$
\vartheta_{line} = \frac{\vartheta_{line\ al}}{2} \tag{3.16}
$$

$$
\vartheta_{line} = \frac{7996}{2} = 3998 \text{ байт/c}
$$

5714байт/с ≥ 3998 байт/с

Онда

$$
p_B = 1 - \frac{3998}{5714} = 0.3
$$

 $t_{cp} = \frac{400}{3998} = 0.1$  c

$$
\mu = \frac{3998}{400} = 9{,}995 c^{-1}
$$

$$
Z = \frac{14,28}{9,995} = 1,42 \text{ } \mathfrak{Dp}\pi
$$

Осы есептің шығару жолын ескере отырып, аналитикалық мәндер бойынша, аналитикалық есеп шығаруға болады. Аналитиалық мәндер  $m_x=399,7$  байт, ал  $m_t$ -? (белгісіз). Сондықтан имитациялық мәндерді ескере отырып m<sub>t</sub> пропорция арқылы табамыз.

$$
m_{t} = \frac{399.7 \cdot 0.07}{400} = 0.069 c^{-1}
$$

$$
\overline{\vartheta} = \frac{399.7}{0.069} = 5792 \text{ 6a\text{M}t/c}
$$

$$
\lambda = \frac{1}{0.069} = 14.49c^{-1}
$$

5792байт/с ≥ 3998 байт/с Онда  $0000$ 

$$
p_B = 1 - \frac{3998}{5792} = 0,309
$$

$$
t_{\rm cp} = \frac{399,7}{3998} = 0,01 \, \text{c}
$$

$$
\mu = \frac{3998}{399.7} = 10 \, c^{-1}
$$

$$
Z = \frac{14,49}{10} = 1,449 \text{ } \mathfrak{R} \text{pJ}
$$

Енді шыққан есептің мәнің ескере отырып аналитика мен Имитацияны салыстырайық

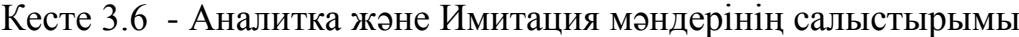

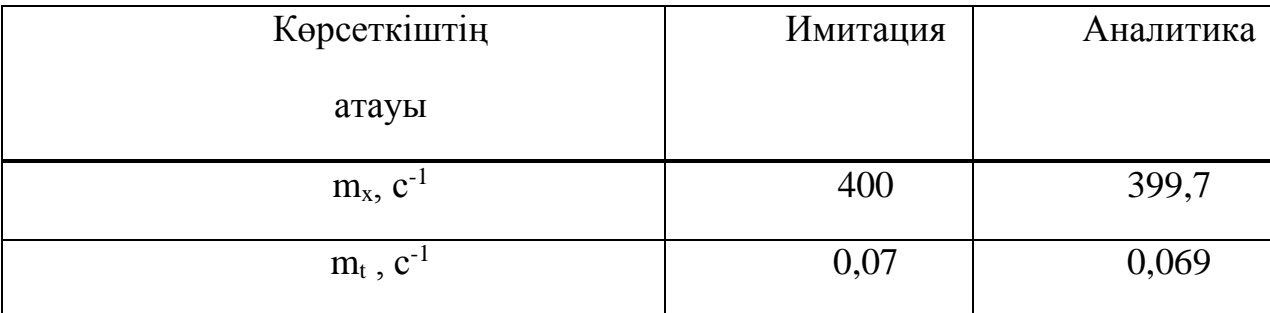

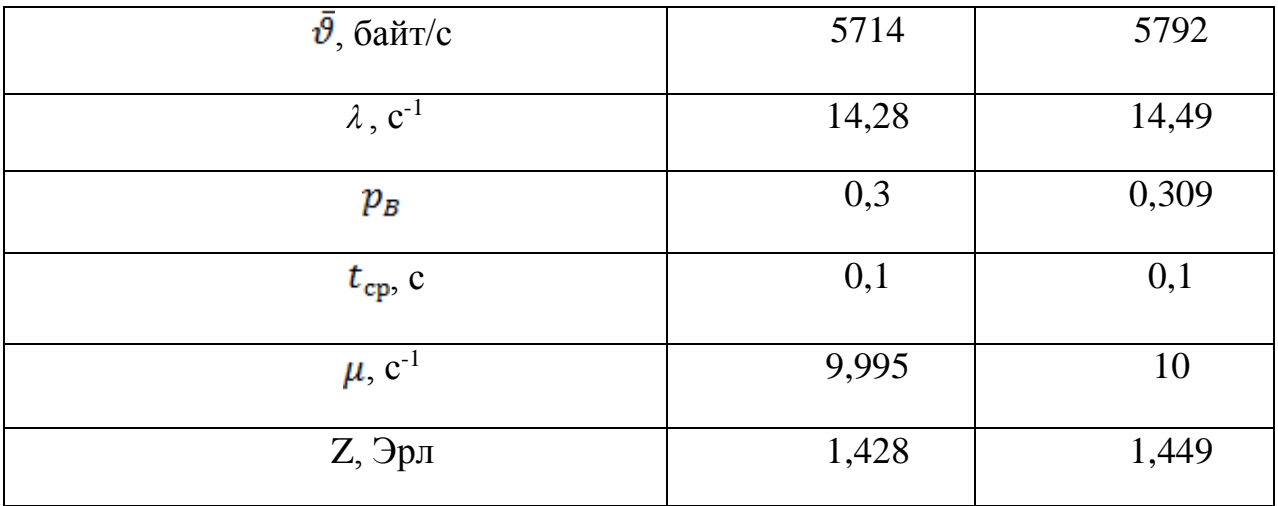

Осы мәндерді көре отырып аналитика мен имитация арасындағы айырмашылық шамалы екенін байқаймыз. Сонғы секунда келген пакеттер саны және жоғалаған пакеттер саны жоқ. Бұны имитациялық үлгіге қарап айтамын.

Модем (ASM-24R/G) мәліметтер базасына кіру барысында өткізу жиілігінің 56 кбит/с, қаншалықты жүктелгенің 3.15 - суреттен көруге болады. Бұл үлгіде модемнің ішінде ең жоғары жылдамдықпен жұмыс істейтін xDSL түрінің моделі көрсетілген. Ал модемнің ерекшеліктерін жоғары тарауда сипаттап кеткем. Сондықтан бұл модем интернетке кіру барысында ең жоғары сапа бере алатын модемнің бір түрі.

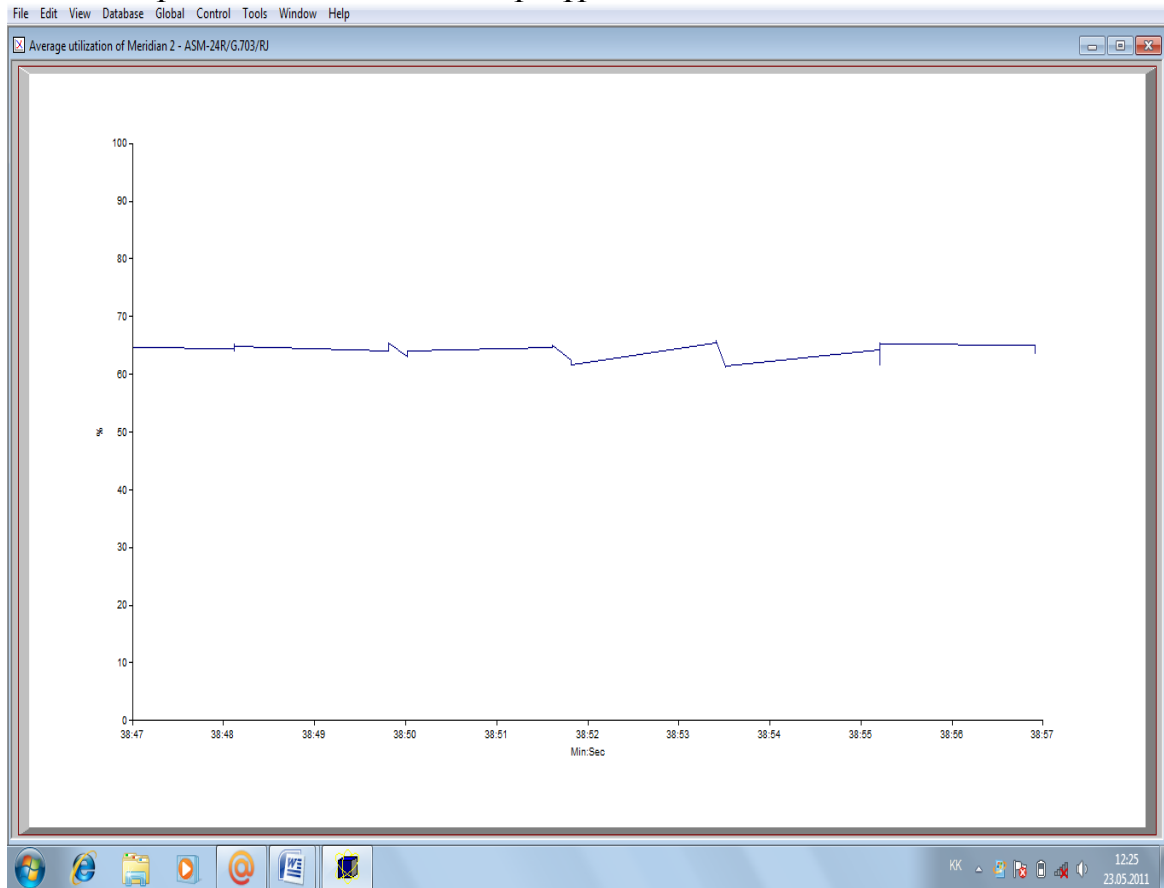

## Сурет 3.15 - Модем (ASM-24R/G)-пен офистік АТС (Meridian 1) арасындағы өткізу жиілігінің жүктемесі

3.15 - суретте өткізу жиілігінің модемге байланысты өзгеріп жатқанын көрсетеді. Біздің жағдайымызда торап жоғары сапада орналасқан деп есептейміз. Бұл берілген трафиктің бәрі ғаламдық тәртіпте жүріп жатыр. Бұнда пакеттің әр түрлі құрылғыдан өткен кезде жылдамдығының өзгерісі, ол құрылғының келген пакетті қандай жылдамдықпен өңдейтіні, өткізу жиілігінің өзгерісі, бәрі көрсетілген. Ғаламдық тәртіпте пакеттің өтуі көп өзгеріске ұшырайтынын көрсетеді, жергілікті желіге қарағанда. Сондықтан есептің көбісі ғаламдық тәртіпте жүретін трафикке арналған.

Енді бейнебайланыс тек модем арқылы жүрмей сонымен қатар берілген торап арқылы бөлек жүре алады. Бұл оның жоғары сапада берілуін талап еткенде ғана, үлкен ақша құнын жұмсап орнатуға болды екенің көрсетеді. Бұны біз жалпы қолданыстағы телефондық тораптан жеке арнаны бөліп алуымыз арқылы немесе бөлек торап орнатуымыз арқылы жүргізуге болады. 2.1 – суретте көрсетілген. Өткізу жиілігі бұл жағдайда үлкен болады.

## **3.7 Жергілікті желінің арасында болатын бейнебайланыс есебі**

Бұл жағдайда бейнебайланыс кезінде компьютерлер бір-бірімен сымсыз қосылу нүктесі арқылы байланысады. Бұл оның өте аз компьютерлер қолданған кезде тиімді екенін көрсетеді. Себебі біз артық торап жүргізіп ақша кетірмейміз. Тек комьютердің модемге қосылу үшін адаптер ғана аламыз.

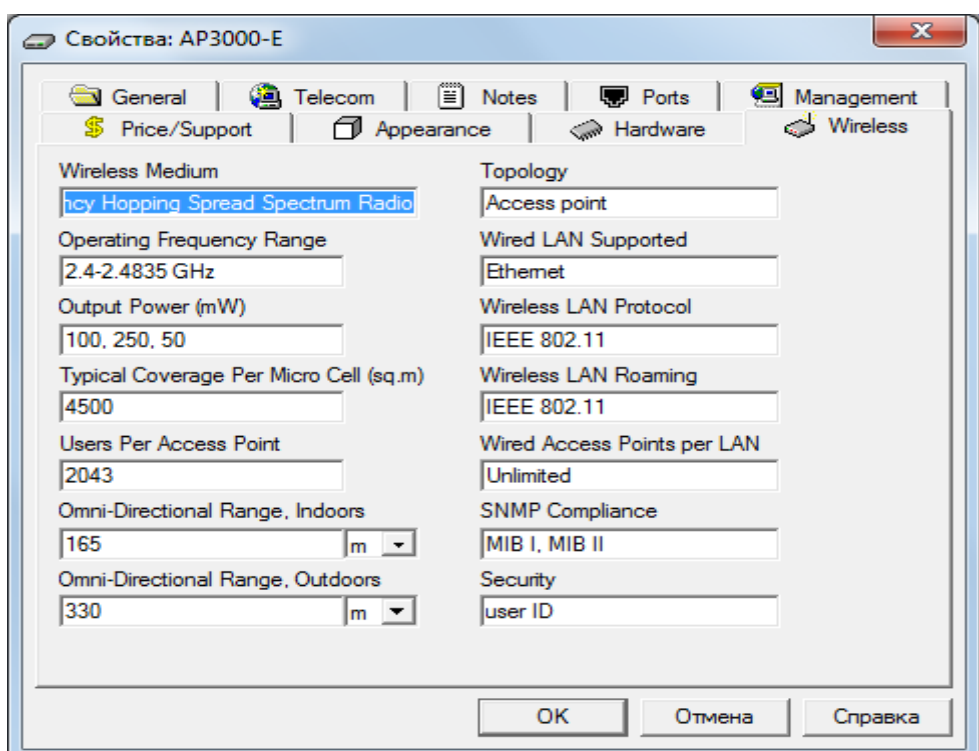

Сурет 3.16 - AP3000-E сымсыз қосылу нүктесінің қасиеті

3.16 - суретте сымсыз қосылу нүктеісінің қаситі көрсетілген. Онда бұның жұмыс істеу радиусы 165-тен 330 м-ге, өткізу жиілігінің 2,4-тен 2,4835 ГГц-ке дейін аралықты қамтитынын және т.б. мүмкіндіктері көрсетілген. Ал компьютерлерге тура осындай қасиеттерімен PC 3000 адаптері орнатылған. Бұл оның жұмыс орнына байланысты анықталуын сипаттайды.

Бұдан біздің жүретін транзакт m<sub>x</sub>=90 байт, ал m<sub>t</sub>= 0,04 с тең. Осыны ескере Имитациялық есептер жүргіздім.

$$
\overline{\vartheta} = \frac{90}{0.04} = 2250 \text{ 6a\text{H}T/c}
$$

$$
\lambda = \frac{1}{0.04} = 25c^{-1}
$$

 $\vartheta_{line} = 25666$ айт/с

2250байт/с ≤ 2566 байт/с

Онда тек мына жағдайды ғана есептейміз

$$
t_{cp} = \frac{90}{2566} = 0,035 \text{ c}
$$

$$
\mu = \frac{2566}{90} = 28.5 \text{ c}^{-1}
$$

$$
Z = \frac{25}{28,5} = 0.87 \text{ Pp}
$$

Осы есептің шығару жолын ескере отырып, аналитикалық мәндер бойынша, аналитикалық есеп шығаруға болады. Аналитиалық мәндер  $m_x=90,1$  байт, ал  $m_t$ -? (белгісіз). Сондықтан Имитациялық мәндерді ескере отырып m<sub>t</sub> пропорция арқылы табамыз.

$$
m_{t} = \frac{90,1 \cdot 0,04}{90} = 0,04 \text{ c}^{-1}
$$
  

$$
\overline{\vartheta} = \frac{90}{0,04} = 2250 \text{ 6a\text{W}}/c
$$
  

$$
\lambda = \frac{1}{0,04} = 25c^{-1}
$$
  

$$
t_{cp} = \frac{90}{2566} = 0,035 \text{ c}
$$
  

$$
\mu = \frac{2566}{90} = 28,5 \text{ c}^{-1}
$$

$$
Z = \frac{25}{28,5} = 0.87 \text{ } \mathfrak{D} \text{pJ}
$$

Енді шыққан есептің мәнің ескере отырып аналитика мен Имитацияны салыстырайық

Кесте 3.7 - Аналитка және Имитация мәндерінің салыстырымы

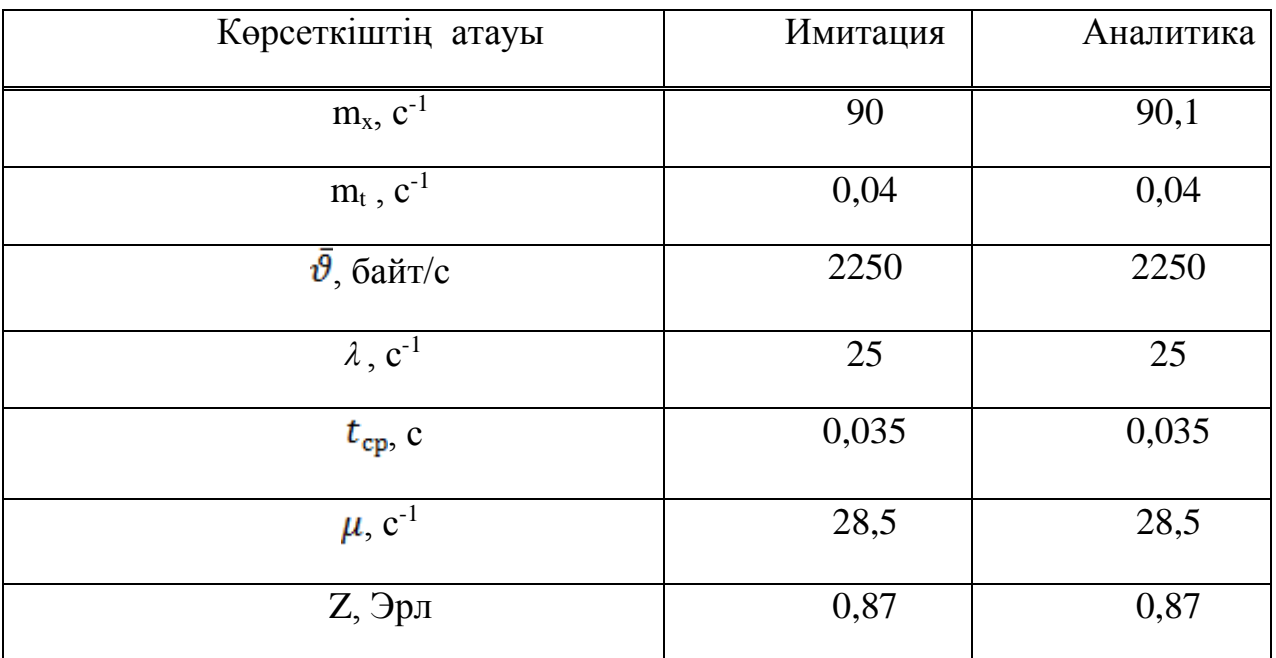

Осыны мәндерді көре отырып аналитика мен Имитация арасындағы айырмашылық шамалы жоқ екенін байқаймыз. Сонғы секунда келген пакеттер саны және жоғалаған пакеттер саны жоқ. Бұны Имитациялық үлгіге қарап айтамын. Менім жергілікті желідегі Имитациялық үлгімде иммитацялық пен аналитикалық есебінде айырмашылық болмағандықтан, бұл оның өзгерусіз жұмыс ісінде тұр деген сөз.

Имитациялық үлгімде қарастырған есептерімді айта кетсем, онда осы есептер жеткілікті деп түсінем. Өйткені жоғарыда қарастырылған барлық сұрақтарға жауап бердім. Бұл:

- пакеттің торапта жүру, құрығының ішінде өңделу жылдамдығы;

- соңғы секундта келген пакет саны;
- жоғалаған пакет саны;
- торапың жүктелуі;
- шығын болған шақырулар саны;
- байланыс жолымен пакеттердің таратылатын орта уақыты;
- желілік плата пакеттер генерциясының екпінділігі;
- байланыс жолымен таратылатын пакеттер екпінділігі;
- өткізу жиілігінің жүктелу пайызы.

Қарастырған сұрақтардың ішінде барлығы есептік жолмен табылған жоқ. Кейбіреулері иммитационндық үлгінің ішінде берілген. Олардын мәндері табылып белгілі болып тұрған. Имитациялық үлгі өзіне көп есеп шығару жолын талап етпейді. Өйткені керек нәрсенің бәрі үлгі ішінде көрсетілген. Бұл оның жобалық әдістермен салыстырғанда, өзінің көрнекілік әдісімен және аз есептеу жолымен ерекшелінетінің көрсетеді.

Есепті жүргізу оңай және тез болу үшін мен осы үлгімде Turbo Pascal тілінде бағдарлама жаздым. Ол арқылы пакеттік коммутацияның аналитикалық және Имитациялық есептерін жүргізуге болады. Оның блоксхемасы және жазылған бағдарламасы А қосымшасында көрсетілген.

# **ҚОРЫТЫНДЫ**

Мультисервистік желінің Имитациялық үлгісі NetCracker Professional бағдарламасы бойынша жасалып, жұмыс дәлдігі жеті деңгейлік OSI үлгісі бойынша анықталды. Оған қосымша және транспорттық деңгейдің біраз бөлігі және желілік, арналық, физикалық деңгейдің біршамасы кіреді. Бұл менің имитциялық үлгімнің, нақты өмірде болатын жобаның дәлдігінің жартысынан астамын болжап тура айта алады деген сөз. Қалған кемшіліктерді басқа бағдарлама көмегі бойынша жоюға болады. Онда үлгілеу объектісі ретінде бір компанияның екі кеңсесі алынып, нақты өмірдегі жобаға жақын желінің үлгісі құрылды. Орналасқан құрылғылардың сипаттамасы жүргізіліп, нақты қандай түрі қолданғаны айтылды. Үлгілеген кезде ағын түрі, байланыс торабы, берілетің трафиктің түрі мен жүру заңдылығы таңдалып, желінің жұмыс принціпі графикалық анимация түрінде қалай істейтіні көрсетілді. Құрылған желімен жұмыс істейтің администраторға қажетті балық есептеулер жүргізіліп аналитика мен Имитация мәндері салыстырылды. Соның ішіндегі сұрақтардың тізімі:

- пакеттің торапта жүру, құрығының ішінде өңделу жылдамдығы;
- соңғы секундта келген пакет саны;
- жоғалаған пакет саны;
- торапың жүктелуі;
- шығын болған шақырулар саны;
- байланыс жолымен пакеттердің таратылатын орта уақыты;
- желілік плата пакеттер генерциясының екпінділігі;
- байланыс жолымен таратылатын пакеттер екпінділігі;

Үлгінің жұмысы кезіндегі есептерді оңай және аса дәлдікпен есептеу үшін Turbo Pascal тілінде бағдарламасын жазып қойдым. Жергілікті желіде орналасқан құрылғыларды ескере, онда жүргізілетін жұмыс жағдайы сипатталды. Ал есептік бөлімінде бөлменің көлемін біле отырып, оптималды шам түрі анықталды.

# **ӘДЕБИЕТТЕР ТІЗІМІ**

1 ОлиферН.А,Олифер В.Г. Компьютерные сети 3-е издание. Питер 2006.-С. 958.

2 Степанов С.Н. Основа телетрафика мультисервисных сетей. Москва 2010.-С. 392.

3 Дуглас Э. Камэр TCP/IP семейство протоколов предачи данных в сетях компьютеров.Том 1. Москва\*Санкт-Петербург\*Киев 2006-С. 880.

4 Слепов Н.Н. Синхронные цифровые сети SDH. Издание четвертое, исправленное. Эко-Трендз. Москва 1999.-С. 150.

5 Гольдштейн Б.С. Протоколы сети доступа том2. Моква «радио и связь» 2001-С. 292.

6 ГольштейнБ.С, ПинчукА.В, Суховицкий А.Л.IPтелефония телефония. Москва, Радио и связь 2001.-С. 336.

7 Пролетарский А.Б., Баскаков Н.Б.,Чирков Д.Н., ФедотовР.А., Бобков А.Б., Платонов В.А. Беспроводные сети Wi-Fi. Основы информационных технологий. Москва 2007-С. 215.

8 Фокин В.Г. Оптические системы передачи транспортные сети. Экотрендз Москва 2008-С. 288.

9 [http://www.](http://www/)bytemag.ru/ articls/detail.Журнал Копьютер пресс.

10 http://slovari.yandex.ru/книги/интернет/http

11http ://mail.ru google.com/support/bin/answer

12 http:// www. compress.ru/ Article.aspx

13 Телетрафик теориясы және байланыс желілері 1 бөлім: Зертханалық жұмысты орындауға арналған әдістемелік нұсқау / Туманбаева К.Х. - Алматы: АЭжБУ 2010-C. 39.

16 Информатика Turbo Pascal тілі. Зертханалық жұмысты орындауға арналған әдістемелік нұсқаулар 3 бөлім /Сүйебаев Л.Б., Ешпанова М.Д., СябинаН.Б. Алматы: АЭжБУ 2005-С. 30.

КАЗАКСТАН РЕСПУБЛИКАСЫНЫН БІЛІМ ЖӘНЕ ҒЫЛЫМ МИНИСТРЛІГІ СӘТБАЕВ УНИВЕРСИТЕТІ

#### СЫН - ПІКІР

#### дипломдық жоба

#### Хасен Арайлым

#### 5В071900 - Радиотехника, электроника және телекоммуникация

#### Тақырыбына: Мультисервисті желілерді модельдеу

Орындалды: а) графикалық бөлімі бет: б) тусіндірме жазбасы бет.

#### ЖҰМЫСҚА ЕСКЕРТУ ЖАСАУ

Дипломдық жобада Хасен Арайлым мультисервисті желілерді модельдеу қарастырылған. Дипломдық жұмыс келесі бөлімдерден тұрады:

мультисервистік желілер, жобаны модельдеудің Бірінші бөлімде артықшылықтары, мультисервистік желіні модельдеу кезінде дұрыс бағдарламалық жасақтаманы таңдау қарастырылған.

Екінші бөлімде NetCracker Professional көмегімен модельдеу, Жаһандық және жергілікті желідегі құрылғылардың сипаттамасы, NetCracker Professionalте пайдаланылатын байланыс желілерінің түрлері және т.б. қарастырылған.

Үшінші бөлімде есептеулер жүргізілген. Мультисервистік желінің үлгісін құрудағы зерттеулер, телефон (1)-дің телефон (2)-мен байланысы кезіндегі аналитикалық және имитациялық есептер жүргізілген.

Жұмысқа ескерту, жұмыста грамматикалық қателер кездеседі. Жалпы, бұл дипломдық жоба жоғарғы оқу орындарының талаптарына сай жеткілікті жоғары дәрежеде жазылған, алынған нәтижелер ақпаратты өңдеп тарату технологиялардағы ғылыми бағытқа жауап береді.

#### Жұмыс бағасы

Жалпы, дипломдық жұмыс "93/А/ өте жақсы" деген бағаға, ал студент 5В071900 - РЭТ мамандығы бойынша техника және Хасен Арайлым технологиялар «бакалавр» академиялық дәрежесіне ұсынылады.

Рецензия беруші ҚазҰАУ, ЭҰжА каф. меңгерушісі, доктор PhD., кауымдастырылған профессор **Ме «ИЖ:С: Шыныбай**  $2019$  ж.  $O<sub>4</sub>$  $\leftarrow$  17 »

ҚазҰТЗУ 704-21 Ү. Пікір

КАЗАКСТАН РЕСПУБЛИКАСЫ БІЛІМ және ҒЫЛЫМ МИНИСТРЛІГІ К.И.СӘТБАЕВ атындағы ҚАЗАҚ ҰЛТТЫҚ ТЕХНИКАЛЫҚ ЗЕРТТЕУ УНИВЕРСИТЕТІ

#### **ҒЫЛЫМИ ЖЕТЕКШІНІҢ** ПІКІРІ

дипломдык жоба

#### Хасен Арайлым

#### 5В071900- Радиотехника, электроника және телекоммуникация

#### Такырыбына: Мультисервисті желілерді модельдеу

Мультисервистік желінің Имитациялық үлгісі NetCracker Professional бағдарламасы бойынша жасалып, жұмыс дәлдігі жеті деңгейлік OSI үлгісі бойынша анықталды. қамтамасыз ететін көптеген жаңа технологиялар болып табылалы.

бөлімде мультисервистік желілер, жобаны модельдеудің Бірінші мультисервистік желіні модельдеу кезінде дурыс артыкшылыктары, бағдарламалық жасақтаманы таңдау қарастырылған.

Екінші бөлімде NetCracker Professional көмегімен модельдеу, Жаһандық және жергілікті желідегі құрылғылардың сипаттамасы, NetCracker Professionalте пайдаланылатын байланыс желілерінің түрлері және т.б. қарастырылған.

Үшінші бөлімде есептеулер жүргізілген. Мультисервистік желінің үлгісін құрудағы зерттеулер, телефон (1)-дің телефон (2)-мен байланысы кезіндегі аналитикалық және имитациялық есептер жүргізілген.

Студент дипломдық жобаны жасауда өздігінен жұмыс істеу қабілетін алдына қойған инженерлік көрсете алды. Дипломант Хасен Арайлым есептерді шеше алатынын, әдебиеттермен жұмыс істей алатынын көрсетті. Сонымен қоса, дипломдық жоба стандартқа сай жасалған. Студент Хасен Арайлым диплом алдыңғы қорғауға жіберілді.

Ғылыми жетекші ЭТжЕТ каф. техн.ғыл.докторы.,

профессор Н.Т.Исембергенов 2019 ж. 02  $\langle \langle \alpha \rangle \rangle$ 

ҚАЗАҚСТАН РЕСПУБЛИКАСЫ БІЛІМ және ҒЫЛЫМ МИНИСТРЛІГІ К.И.СӘТБАЕВ атындағы ҚАЗАҚ ҰЛТТЫҚ ТЕХНИКАЛЫҚ ЗЕРТТЕУ УНИВЕРСИТЕТІ

#### **ҒЫЛЫМИ ЖЕТЕКШІНІҢ ҒЫЛЫМИ ЖЕТЕКШІНІН TIKIPI**

#### липломлык жоба

#### Хасен Арайлым

5В071900- Радиотехника, электроника және телекоммуникация

### Тақырыбына: Мультисервисті желілерді модельдеу

Мультисервистік желінің Имитациялық үлгісі NetCracker Professional бағдарламасы бойынша жасалып, жұмыс дәлдігі жеті деңгейлік OSI үлгісі бойынша аныкталлы. камтамасыз ететін көптеген жаңа технологиялар болып табылалы.

бөлімде мультисервистік желілер, жобаны модельдеудің Бірінші мультисервистік модельдеу кезінде дурыс желіні артықшылықтары, бағларламалық жасақтаманы таңдау қарастырылған.

Екінші бөлімде NetCracker Professional көмегімен модельдеу, Жаһандық және жергілікті желідегі құрылғылардың сипаттамасы, NetCracker Professionalте пайдаланылатын байланыс желілерінің түрлері және т.б. қарастырылған.

Үшінші бөлімде есептеулер жүргізілген. Мультисервистік желінің үлгісін құрудағы зерттеулер, телефон (1)-дің телефон (2)-мен байланысы кезіндегі аналитикалық және имитациялық есептер жүргізілген.

Студент дипломдық жобаны жасауда өздігінен жұмыс істеу қабілетін көрсете алды. Дипломант Хасен Арайлым жұмыс істей алатынын көрсетті. Жалпы дипломдык жобаны "90/А/өте жақсы", деп бағалап, ал студент Хасен Арайлым 5В071900 - «Радиотехника, электроника және телекоммуникация» мамандығы бойынша техника және технологиялар бакалавры біліктілігіне сай.

Ғылыми жетекші ЭТжҒТ каф. техн.ғыл.докторы., профессор Н.Т.Исембергенов  $5 \times 04$  2019 ж.